## 並列有限要素法による 一次元定常熱伝導解析プログラム **C**言語編

#### 中島 研吾 東京大学情報基盤センター

- $\bullet$ 問題の概要,実行方法
- $\bullet$ 局所分散データの考え方
- $\bullet$ プログラムの説明
- $\bullet$ 計算例

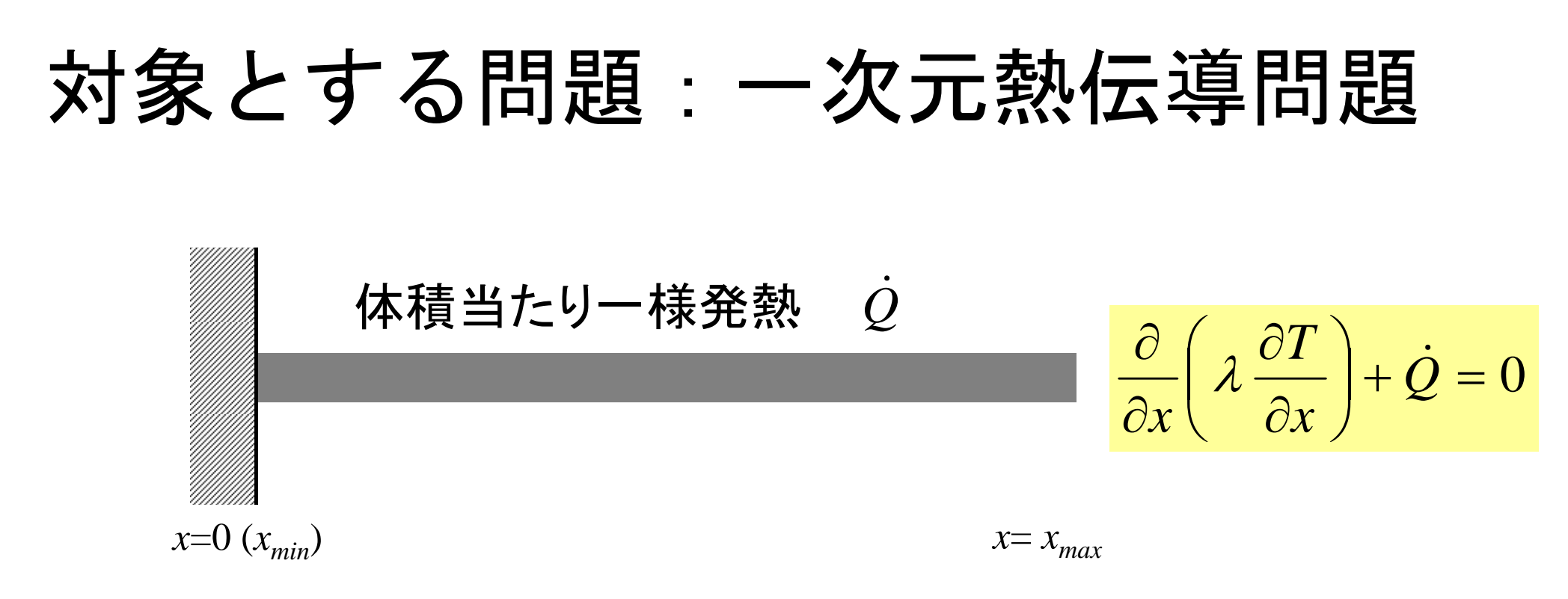

- •• 一様な:断面積A,熱伝導率A
- • 体積当たり一様発熱(時間当たり)〔QL-3T-1〕 *Q* ٠
- •境界条件

$$
- x=0 : T=0 \qquad (\text{B} \bar{x})
$$

$$
- x = x_{max} : \quad \frac{\partial T}{\partial x} = 0 \text{ (8m)}
$$

対象とする問題:一次元熱伝導問題  $x=0$  ( $x_{min}$ )  $x=x_{max}$ 体積当たり一様発熱 *Q* ۰  $\overline{Q}$  $\frac{\partial}{\partial x} \left( \lambda \frac{\partial T}{\partial x} \right) + \dot{Q} = 0$ 

- •• 一様な:断面積A,熱伝導率A
- • 体積当たり一様発熱(時間当たり)〔QL-3T-1〕 *Q* ٠
- •境界条件

$$
- x=0 : T=0 \qquad (\text{B} \mathbf{\dot{E}})
$$

$$
- x = x_{max} : \quad \frac{\partial T}{\partial x} = 0 \text{ (8m)}
$$

解析解

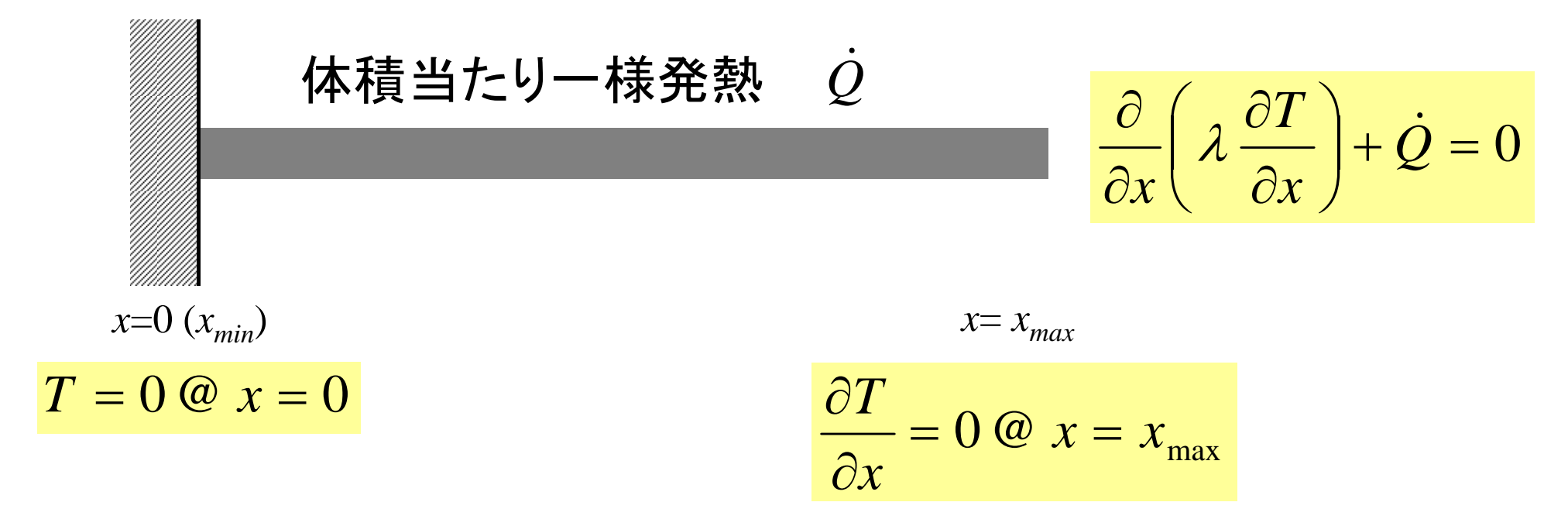

$$
\lambda T'' = -\dot{Q}
$$
  
\n
$$
\lambda T' = -\dot{Q}x + C_1 \Rightarrow C_1 = \dot{Q}x_{\text{max}}, \quad T' = 0 \text{ @ } x = x_{\text{max}}
$$
  
\n
$$
\lambda T = -\frac{1}{2}\dot{Q}x^2 + C_1x + C_2 \Rightarrow C_2 = 0, \quad T = 0 \text{ @ } x = 0
$$
  
\n
$$
\therefore \quad T = -\frac{1}{2\lambda}\dot{Q}x^2 + \frac{\dot{Q}x_{\text{max}}}{\lambda}x
$$

### ファイルコピー,コンパイル(**1/2**)

- <u>ディレクトリ生成</u>
	- **>\$ cd <\$T-fem2>** 各自作成したディレクトリ **>\$ cd**
		- **>\$ cp /home/t00000/fem2/s2r.tar . >\$ mkdir pFEM**
		- $>$ \$ cd pFEM

#### <mark>FORTRANユーザー</mark>ということをいうことをしている。<br>- Contrained Server Server Server Server Server Server Server Server Server Server Server Server Server Server

- **<\$T-fem2>/mpi/S2-ref**を**<\$T-S2r>**と呼ぶ。 **>\$ cd ~/pFEM**
- **>\$ cp /home/ss/aics60/2014Summer/F/1d.tar .**
- **>\$ tar xvf 1d.tar**

#### コンパイル **>\$ cd <\$T-S2r> >\$ mpicc –Os –noparallel 1d.c <sup>C</sup>**ユーザー **>\$ cd ~/pFEM >\$ cp /home/ss/aics60/2014Summer/C/1d.tar . >\$ tar xvf 1d.tar**

### ファイルコピー,コンパイル(**2/2**)

#### <u>ディレクトリ確認・コンパイル</u>

- **>\$ cd <\$T-fem2>** 各自作成したディレクトリ **>\$ cd ~/pEFM/1d**
- **>\$ cp /home/t00000/fem2/s2r.tar . >\$ mpifrtpx –Kfast 1d.f**
- **>\$ tar xvf s2r.tar >\$ mpifccpx –Kfast 1d.c**

### 制御ファイル:**input.dat**

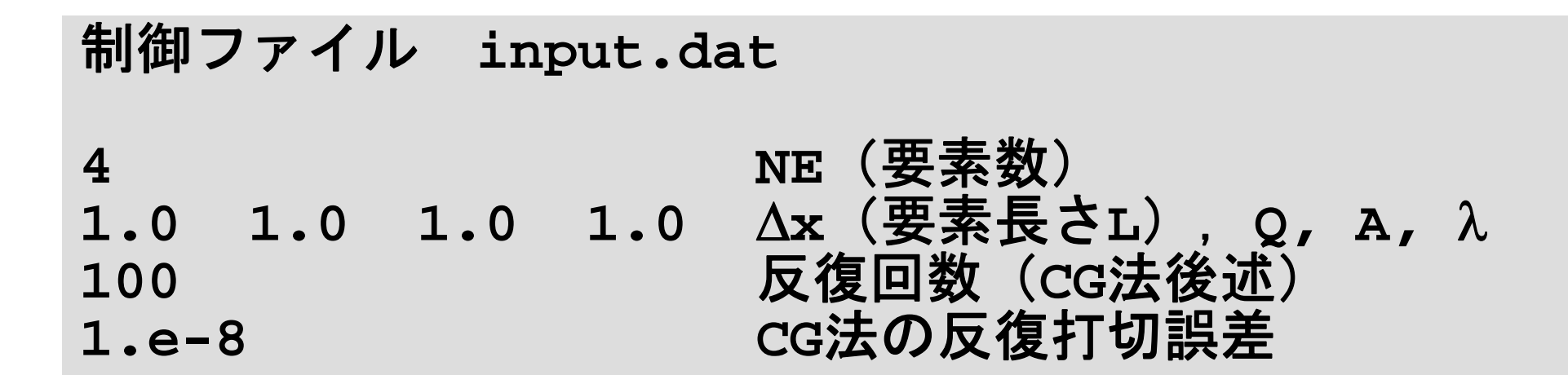

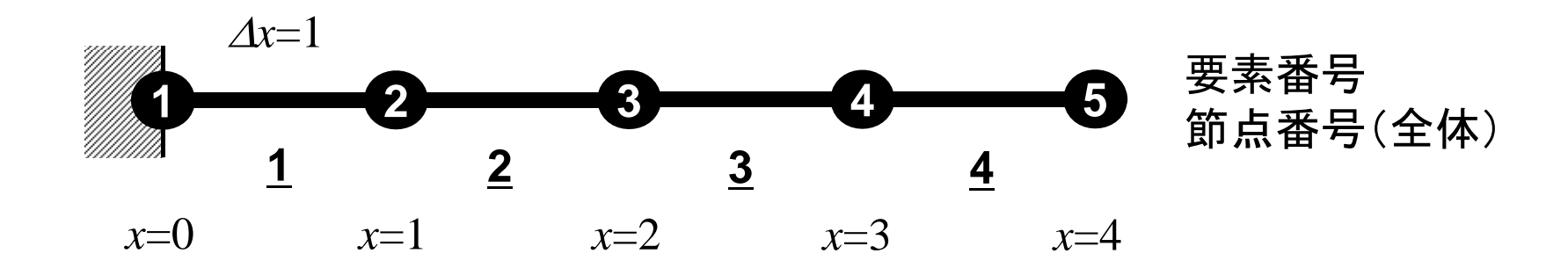

## ジョブスプリクト:**go.sh**

```
#!/bin/sh
#PJM -L "node=4"
#PJM -L "elapse=00:10:00"
#PJM -L "rscgrp=school"
#PJM -j
#PJM -o "test.lst"
#PJM --mpi "proc=64"
```
**mpiexec ./a.out**

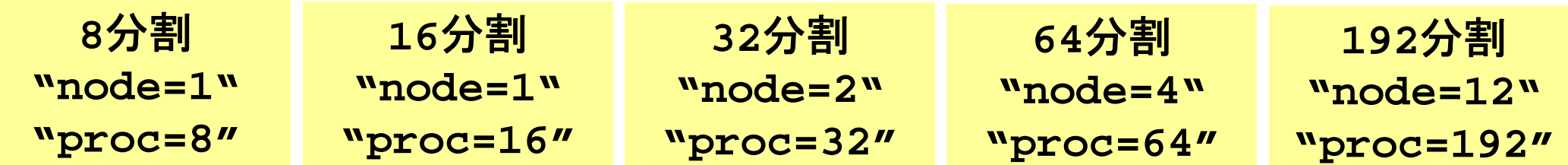

### 「並列計算」の手順

- •制御ファイル,「全要素数」を読み込む
- •内部で「局所分散メッシュデータ」を生成する
- •マトリクス生成
- •共役勾配法によりマトリクスを解く
- •元のプログラムとほとんど変わらない
- $\bullet$ 問題の概要,実行方法
- $\bullet$ 局所分散データの考え方
- $\bullet$ プログラムの説明
- $\bullet$ 計算例

#### 有限要素法の処理:プログラム

- $\bullet$  初期化
	- –制御変数読み込み
	- –- 座標読み込み⇒要素生成(N:節点数,NE:要素数)
	- 配列初期化(全体マトリクス,要素マトリクス)
	- –— 要素⇒全体マトリクスマッピング(Index, Item)
- $\bullet$  マトリクス生成
	- – 要素単位の処理(do icel= 1, NE)
		- 要素マトリクス計算
		- 全体マトリクスへの重ね合わせ
	- 境界条件の処理
- $\bullet$  連立一次方程式
	- –共役勾配法(CG)

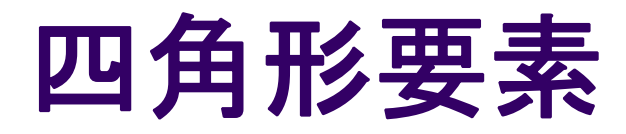

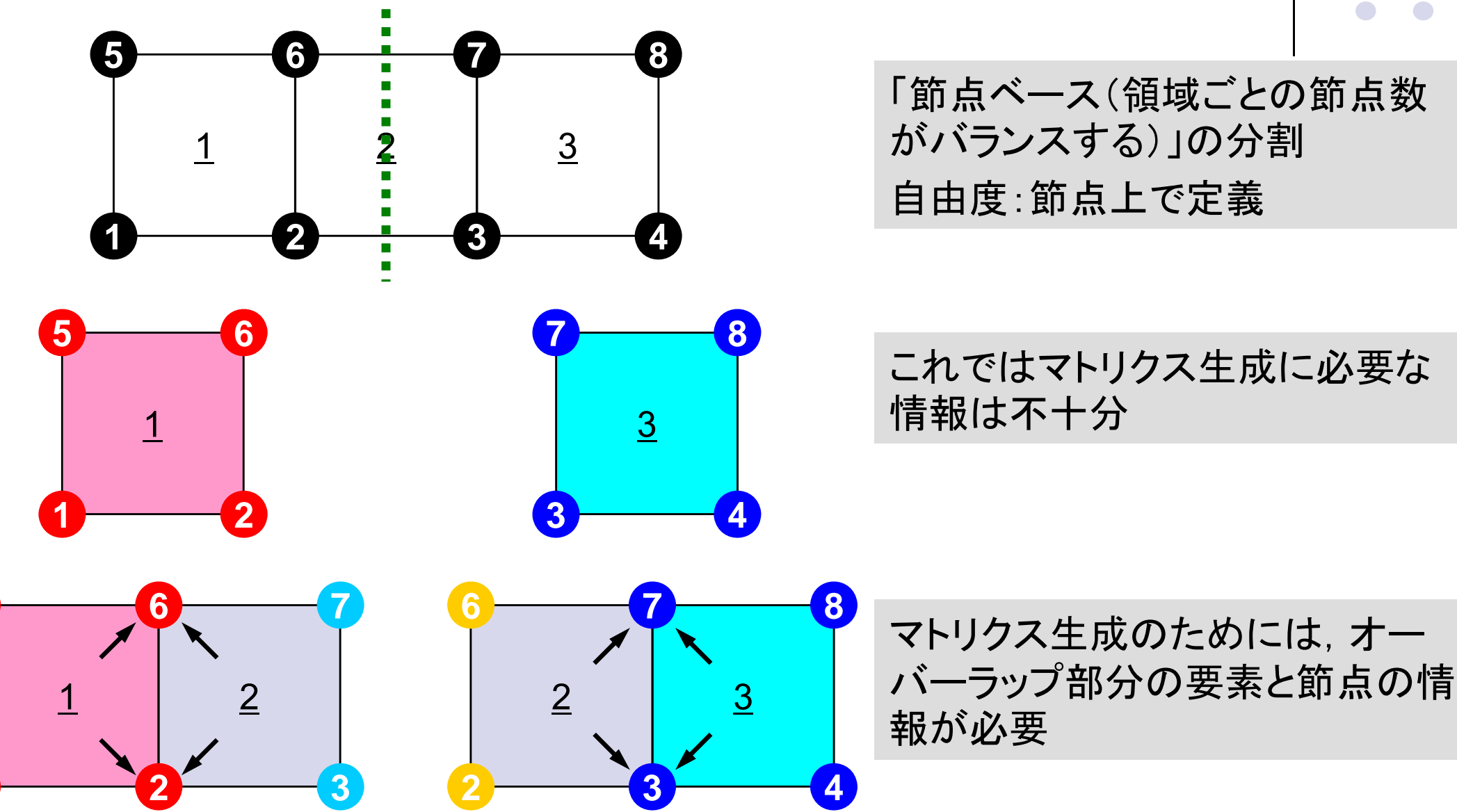

## 並列有限要素法の局所データ構造

- 節点ベース:Node-based partitioning
- 局所データに含まれるもの :
	- その領域に本来含まれる節点
	- それらの節点を含む要素
	- $\bullet$ 本来領域外であるが,それらの要素に含まれる節点
- 節点は以下の3種類に分類
	- 内点:Internal nodes その領域に本来含まれる節点
	- 外点:External nodes 本来領域外であるがマトリクス生成に必要な節点
	- 境界点:Boundary nodes 他の領域の「外点」となっている節点
- 領域間の通信テーブル
- 領域間の接続をのぞくと,大域的な情報は不要
	- $\bullet$ 有限要素法の特性:要素で閉じた計算

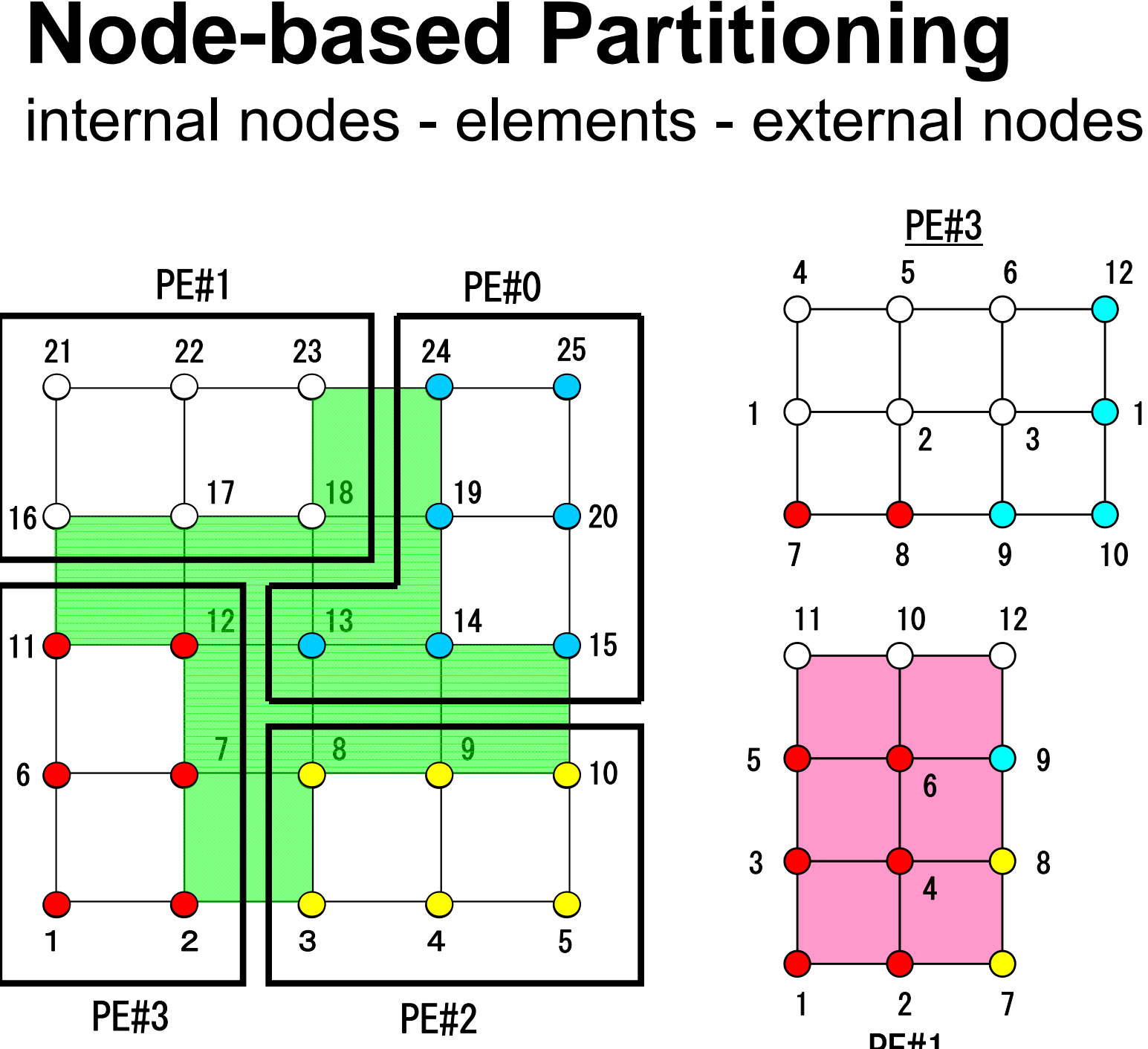

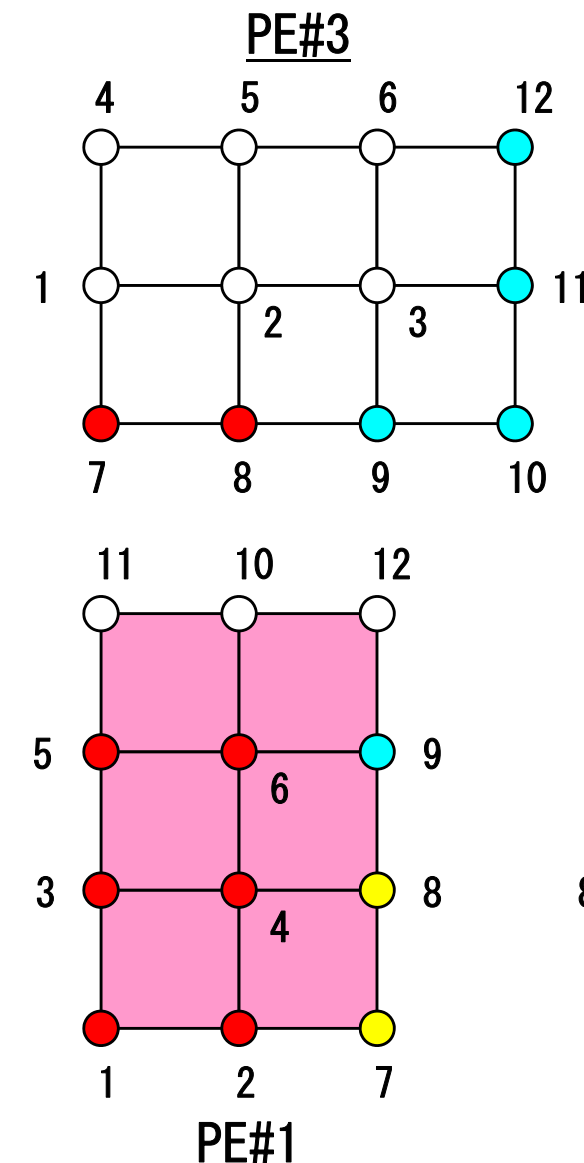

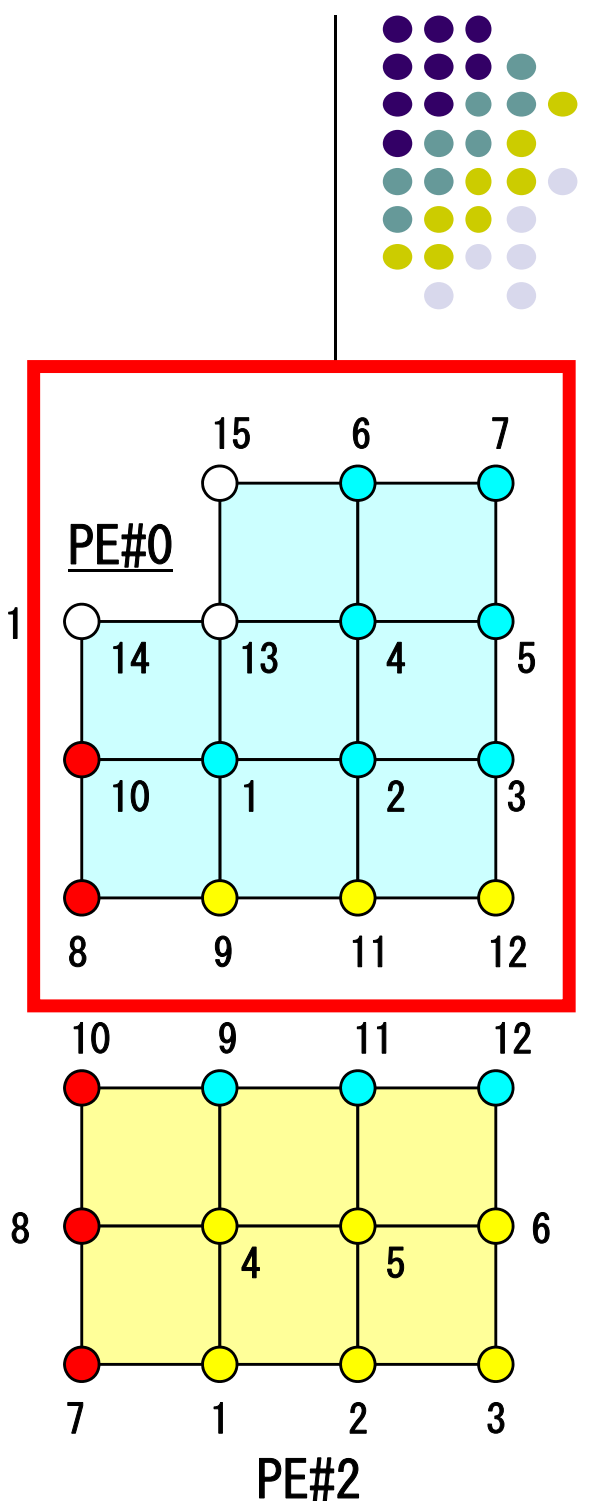

# **Node-based Partitioning**

internal nodes - elements - external nodes

- ●Partitioned nodes themselves (Internal Nodes) 内点
- ●Elements which include Internal Nodes 内点を含む要素
- ●External Nodes included in the Elements 外点 in overlapped region among partitions.
- **. Info of External Nodes are required for completely local** element–based operations on each processor.

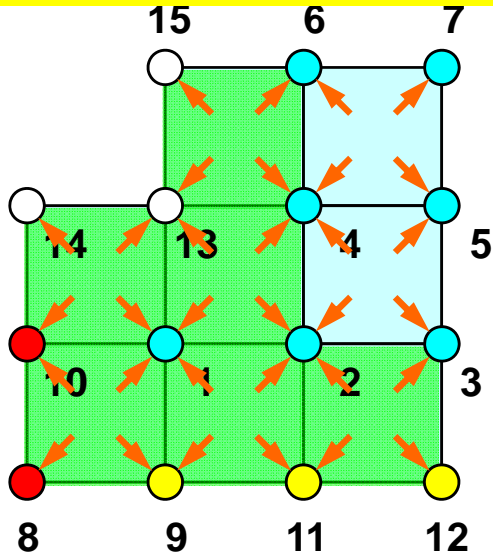

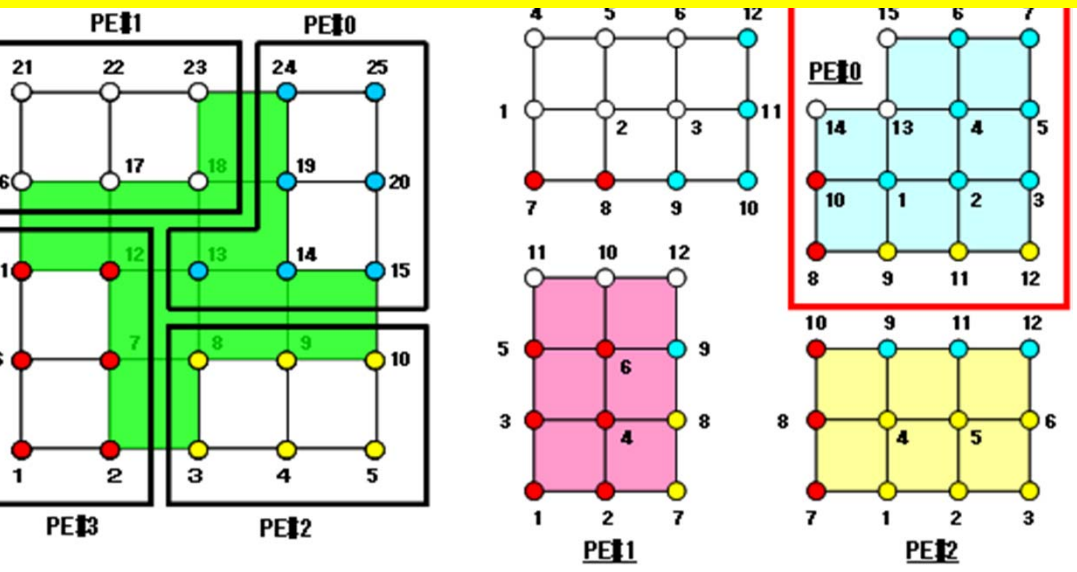

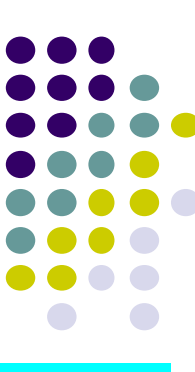

S2-ref

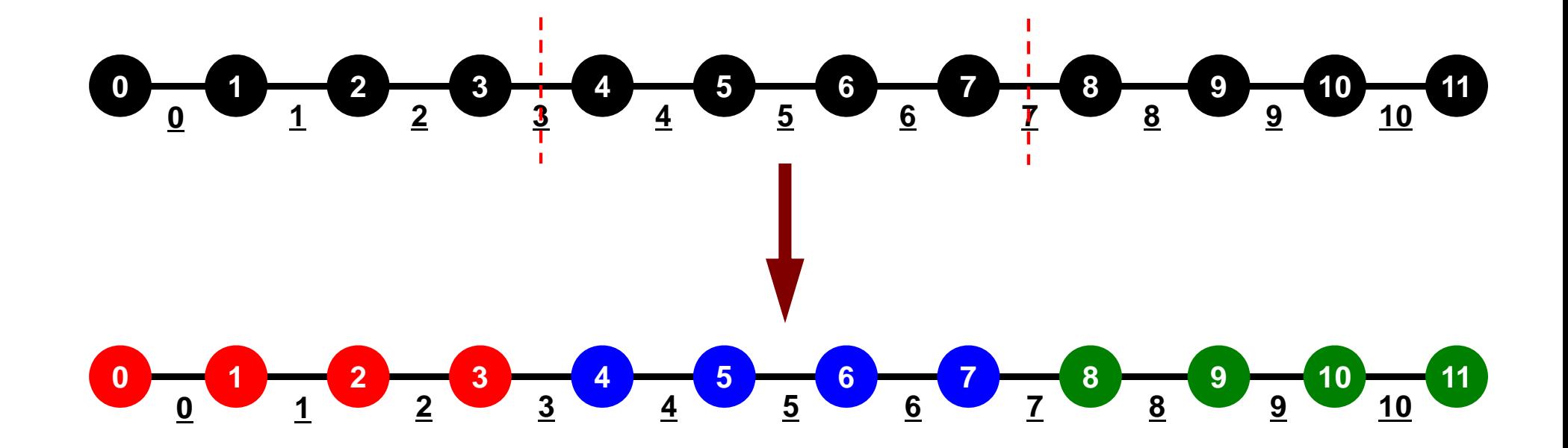

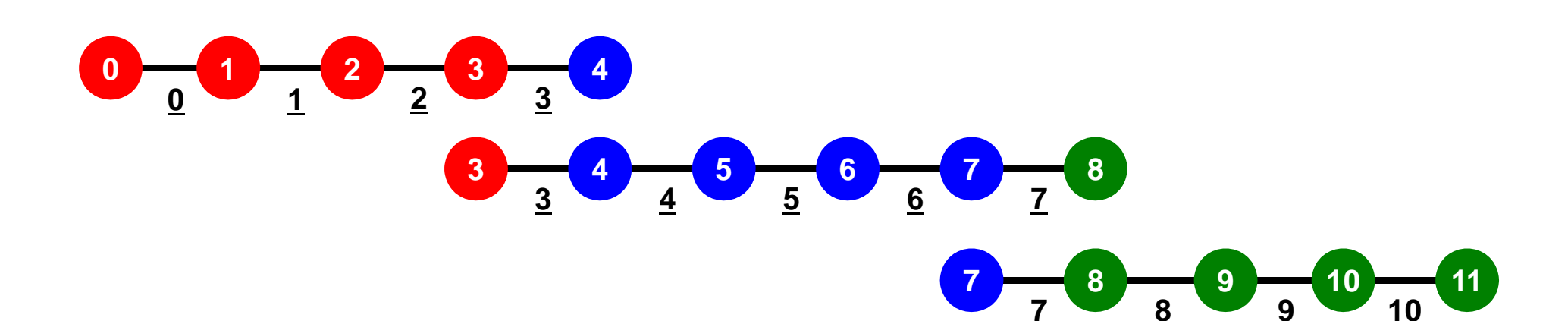

#### 一次元問題:**11**要素,**12**節点,**3**領域 局所番号:節点・要素とも0からふる

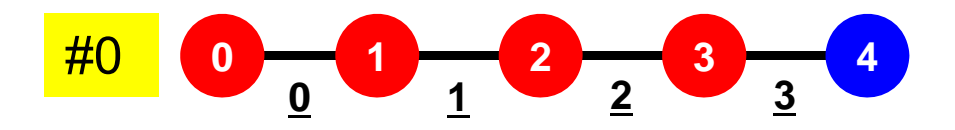

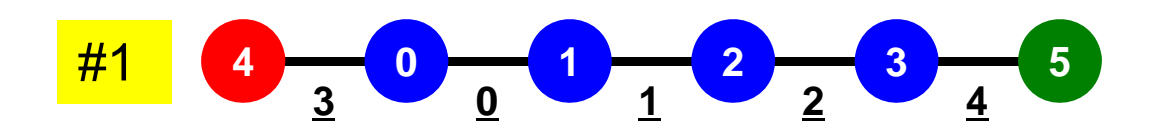

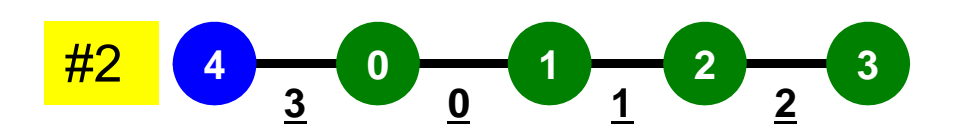

#### 一次元問題:**11**要素,**12**節点,**3**領域 外点・境界点

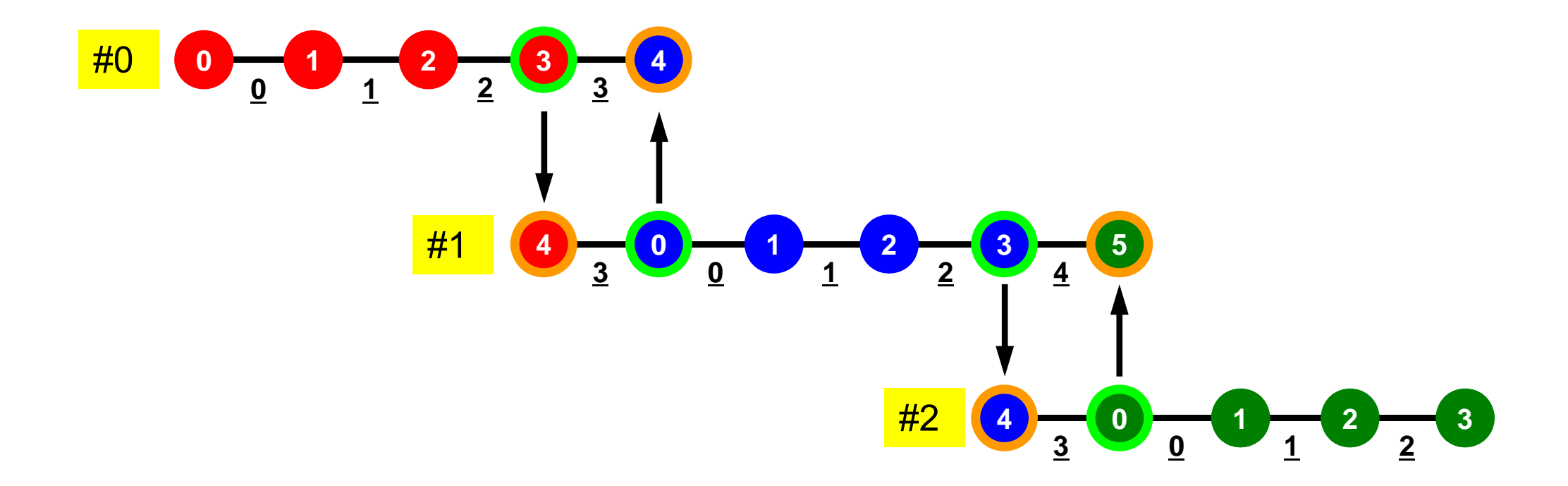

### 一次元問題:一般的な局所番号の付け方

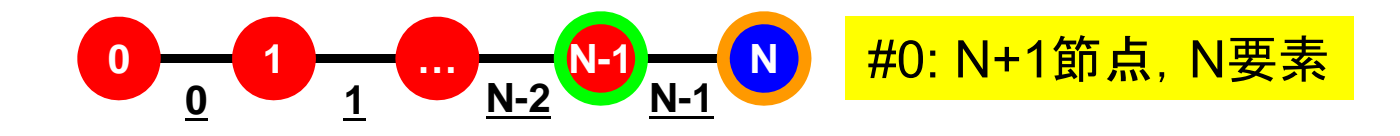

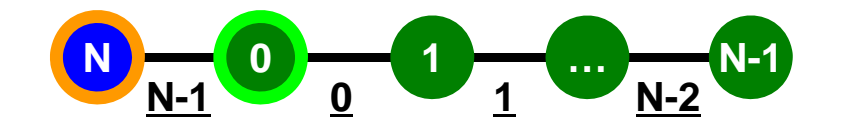

#PETot-1: N+1節点,N要素

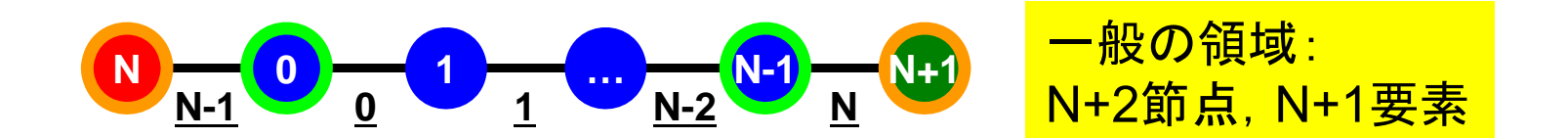

#### 一次元問題:**11**要素,**12**節点,**3**領域 要素積分,要素マトリクス⇒全体マトリクス 内点,それを含む要素,外点で可能

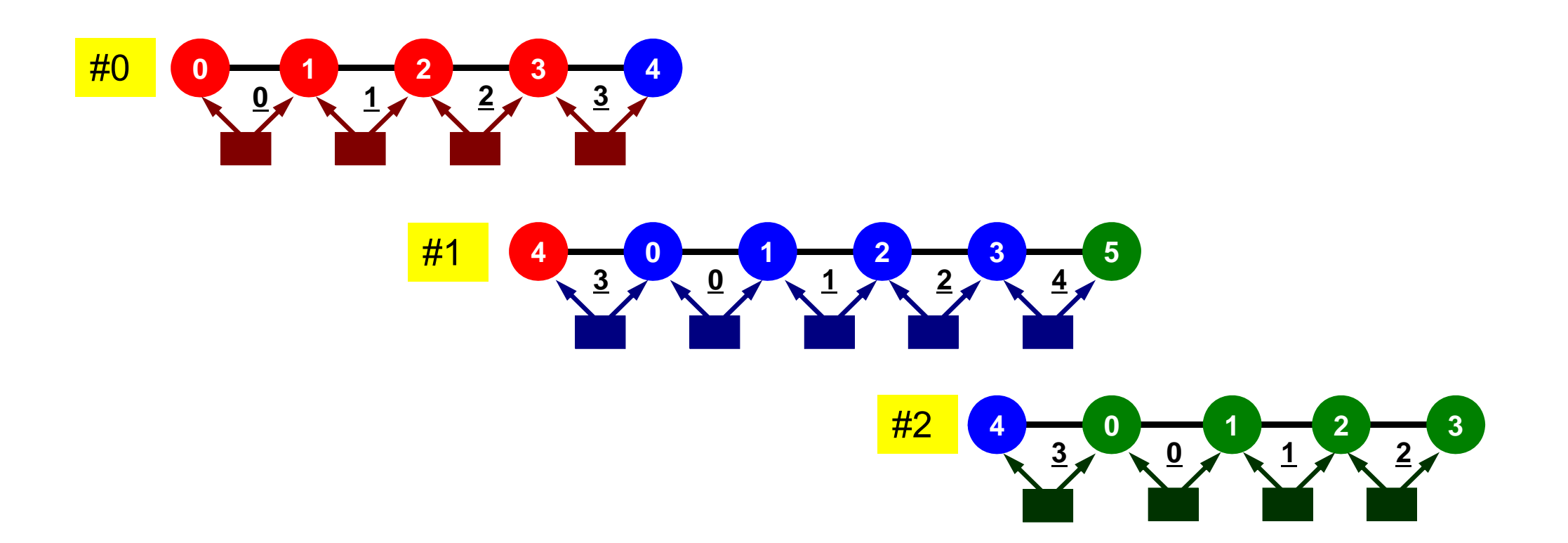

# 前処理付き共役勾配法

Preconditioned Conjugate Gradient Method (CG)

```
Compute r^{(0)} = b - [A]x^{(0)}<u>for</u> i= 1, 2, ...
        solve [M]z(i-1)= r(i-1)
        \rho_{i-1} = r^{(i-1)} z^{(i-1)}if i=1p^{(1)} = z^{(0)}else
            \beta_{i-1} = \rho_{i-1}/\rho_{i-2}\mathtt{p}^{(\mathtt{i})}= z^{(\mathtt{i-1})} + \mathtt{\beta_{i-1}} \mathtt{p}^{(\mathtt{i-1})}endif
        q^{(i)} = [A]p^{(i)}\alpha_i = \rho_{i-1}/p^{(i)}q^{(i)}x^{(i)} = x^{(i-1)} + \alpha_i p^{(i)}r^{(\texttt{i})}= r^{(\texttt{i}-1)} - \alpha_{\texttt{i}}g^{(\texttt{i})}check convergence |r|
end
```
前処理:対角スケーリング

### 前処理,ベクトル定数倍の加減 局所的な計算(内点のみ)が可能⇒並列処理

```
/*
//-- {x} = {x} + ALPHA* {p}
// {r} = {r} - ALPHA*{g}
*/
  for (i=0; i \le N; i++) {
      U[i] += Alpha * W[P][i];
      W[R][i] -= Alpha * W[Q][i];
  }
/*
//-- {z} = [Minv] {r}
*/
    for (i=0; i\le N; i++) {
         W[Z][i] = W[DD][i] * W[R][i];}
```
0

1

 $\overline{\mathcal{L}}$ 

3

4

5

6

7

8

9

10

#### 内積 全体で和をとる必要がある⇒通信?

```
/*
//-- ALPHA= RHO / {p} {q}
*/
  C1 = 0.0;
  for(i=0;i\le N;i++){
      C1 += W[P][i] * W[Q][i];}
  Alpha = Rho / C1;
```
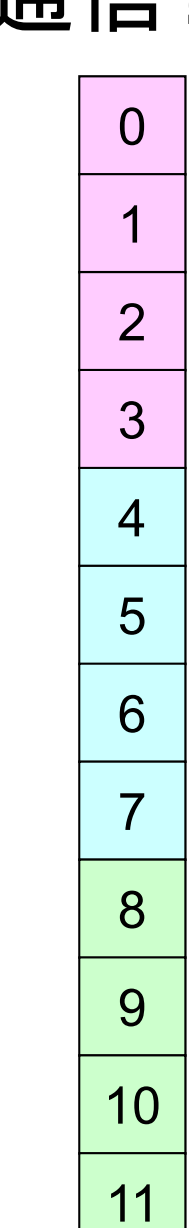

#### 行列ベクトル積 外点の値(最新のp)が必要⇒1対1通信

```
/*
//-- [q] = [A][p]*/
  for (i=0; i \le N; i++) {
      W[Q][i] = Diag[i] * W[P][i];for(j=Index[i];j<Index[i+1];j++){
           W[Q][i] += AMat[j]*W[P][Item[j]];
           }
      }
```

$$
\begin{array}{|c|c|c|c|c|}\n\hline\n\text{1} & \text{2} & \text{3} & \text{5} \\
\hline\n\text{3} & \text{4} & \text{5} & \text{6} \\
\hline\n\text{4} & \text{6} & \text{7} & \text{8} & \text{8} \\
\hline\n\text{5} & \text{6} & \text{7} & \text{8} & \text{8} \\
\hline\n\text{6} & \text{7} & \text{8} & \text{8} & \text{8} \\
\hline\n\text{7} & \text{8} & \text{9} & \text{9} & \text{9} \\
\hline\n\text{8} & \text{9} & \text{9} & \text{1} & \text{9} & \text{1} \\
\hline\n\text{9} & \text{1} & \text{1} & \text{1} & \text{1} & \text{1} \\
\hline\n\text{1} & \text{1} & \text{1} & \text{1} & \text{1} & \text{1} \\
\hline\n\text{1} & \text{1} & \text{1} & \text{1} & \text{1} & \text{1} \\
\hline\n\text{2} & \text{1} & \text{1} & \text{1} & \text{1} & \text{1} \\
\hline\n\text{3} & \text{1} & \text{1} & \text{1} & \text{1} & \text{1} \\
\hline\n\text{4} & \text{1} & \text{1} & \text{1} & \text{1} & \text{1} & \text{1} \\
\hline\n\text{5} & \text{1} & \text{1} & \text{1} & \text{1} & \text{1} & \text{1} \\
\hline\n\text{6} & \text{1} & \text{1} & \text{1} & \text{1} & \text{1} & \text{1} \\
\hline\n\text{7} & \text{1} & \text{1} & \text{1
$$

#### 一次元問題:**11**要素,**12**節点,**3**領域 外点・境界点

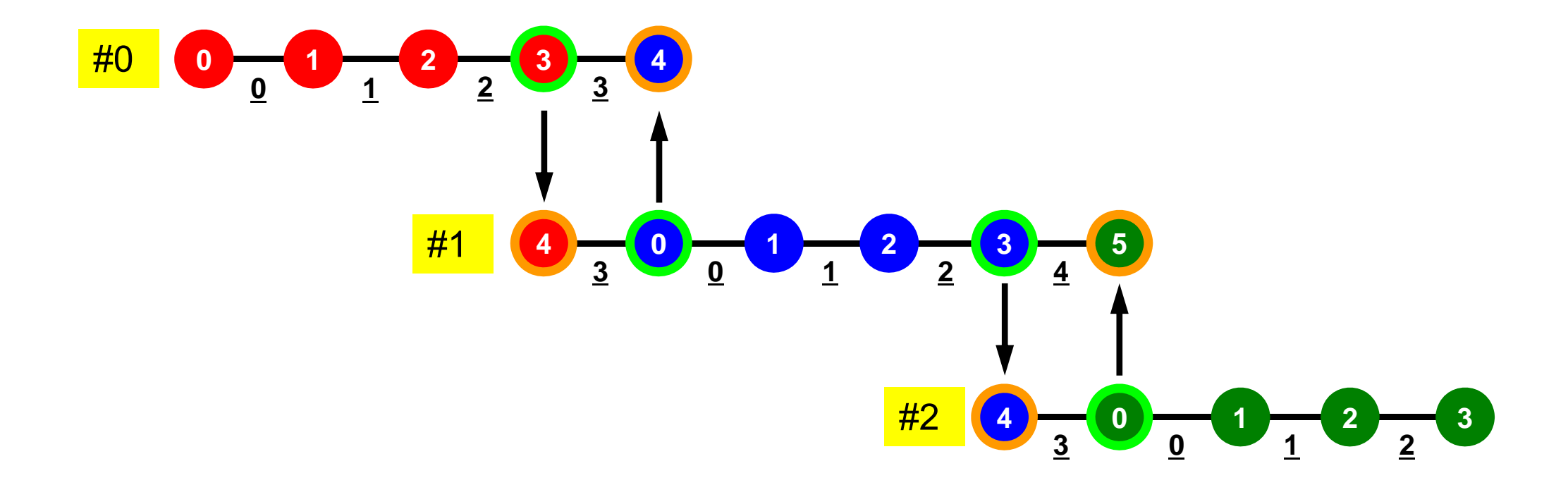

### 行列ベクトル積:ローカルに計算実施可能

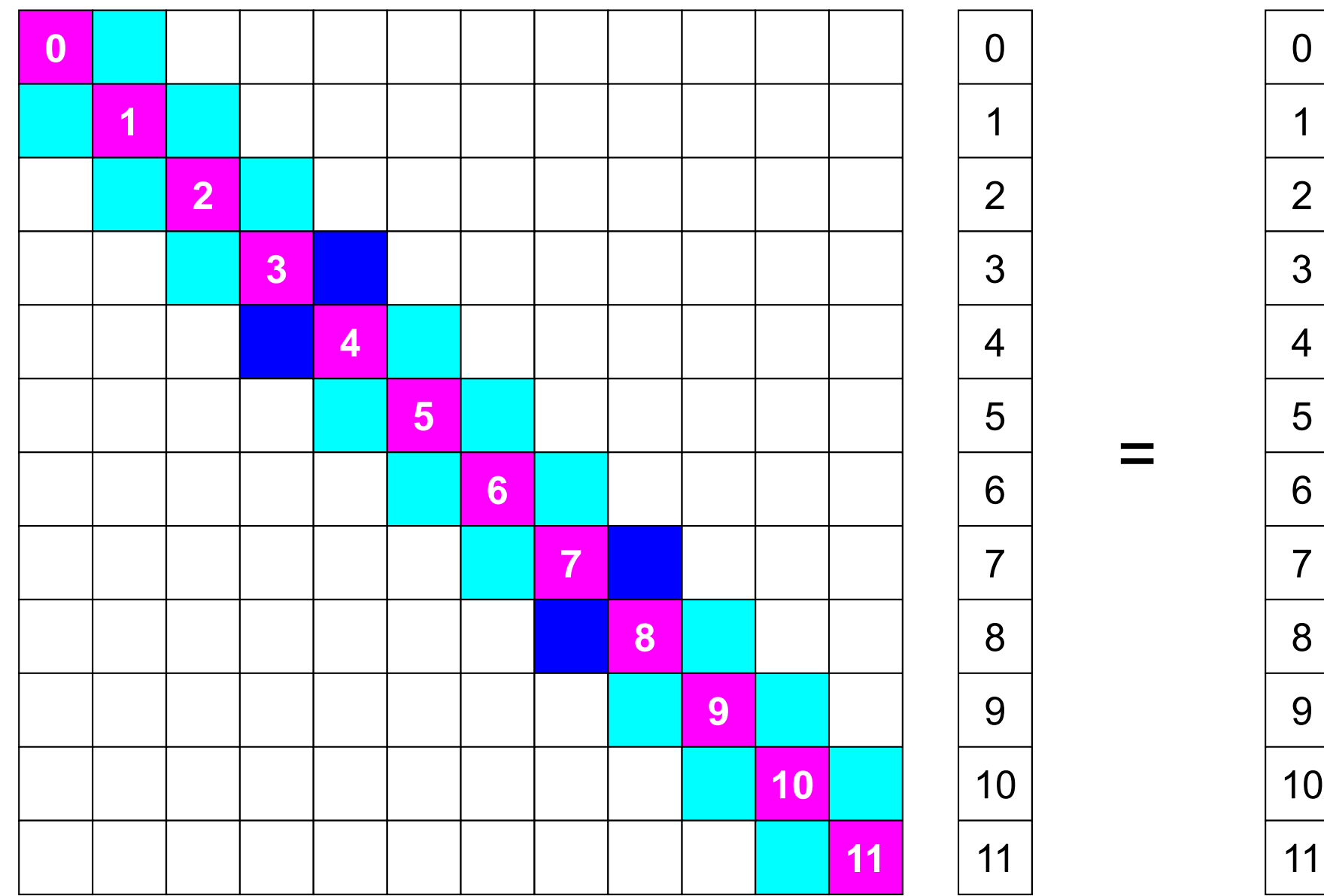

#### 行列ベクトル積:ローカルに計算実施可能

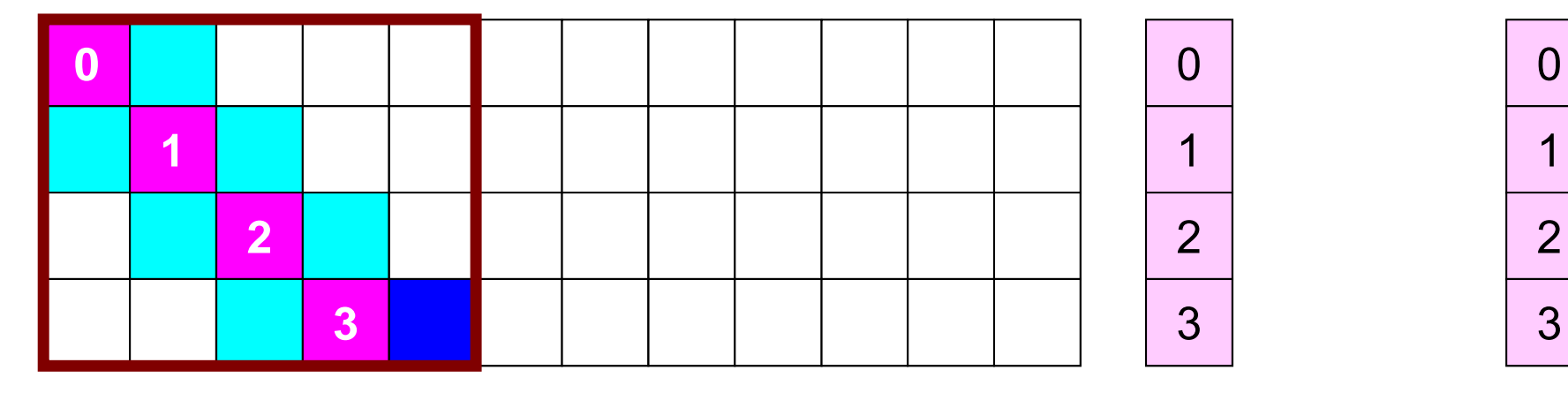

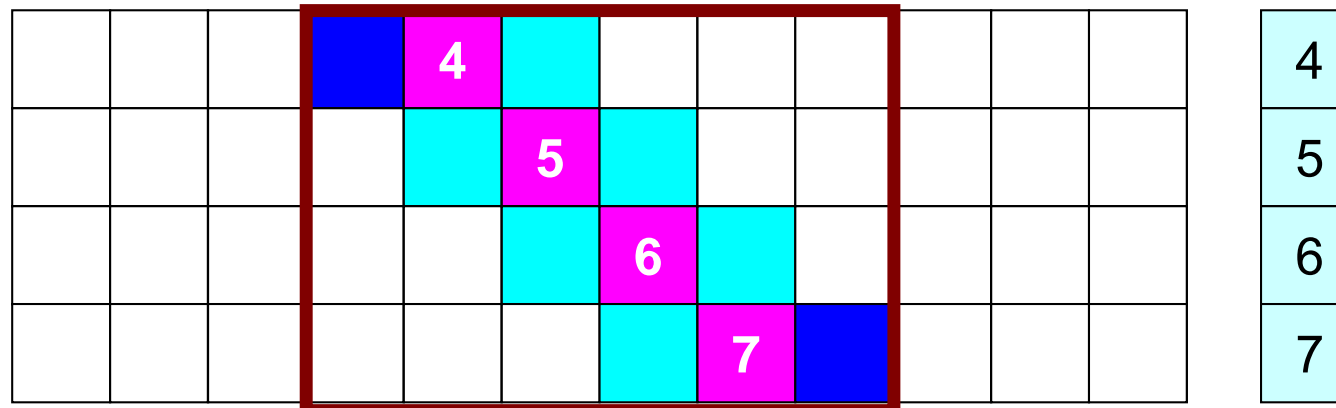

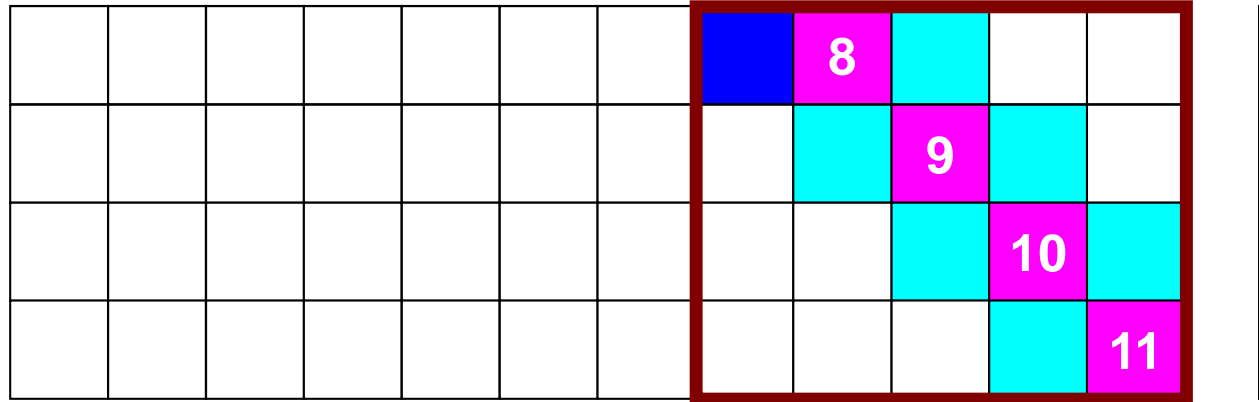

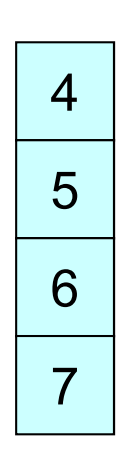

=

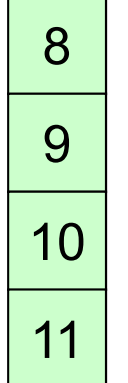

8

9

### 行列ベクトル積:ローカルに計算実施可能

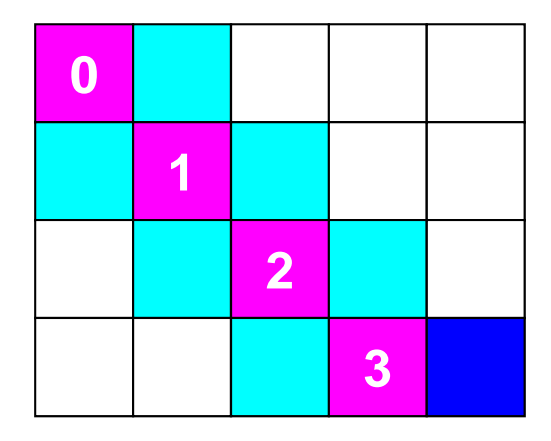

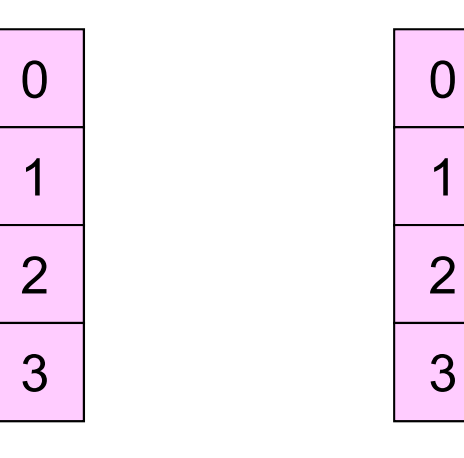

=

2

3

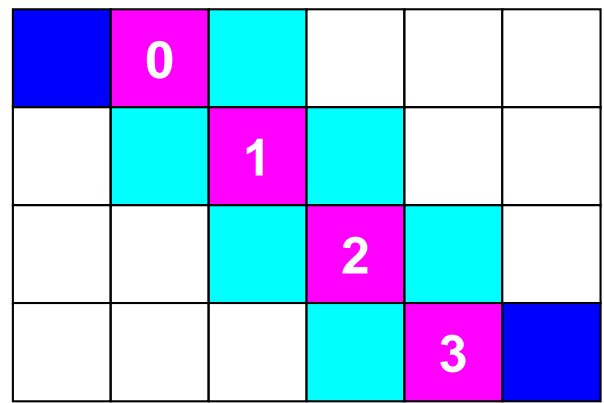

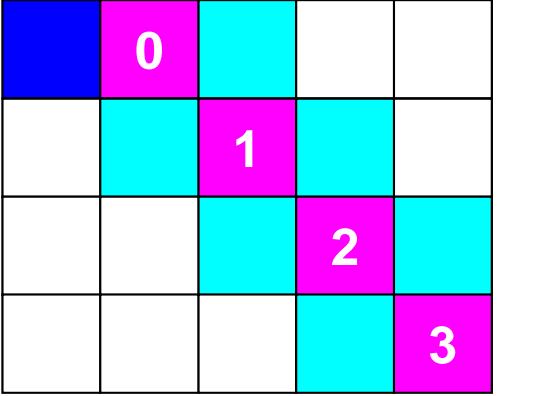

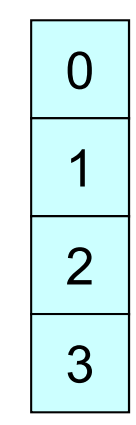

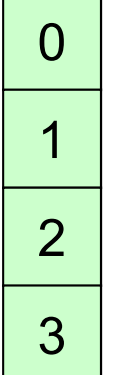

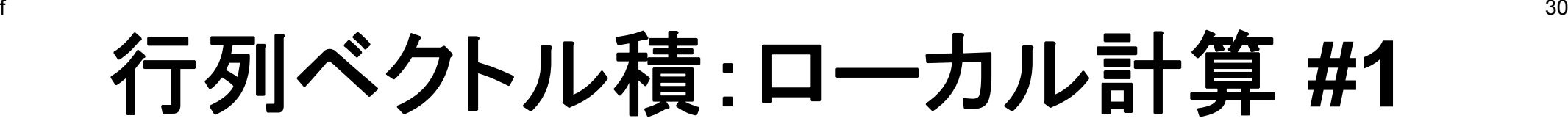

0

1

2

3

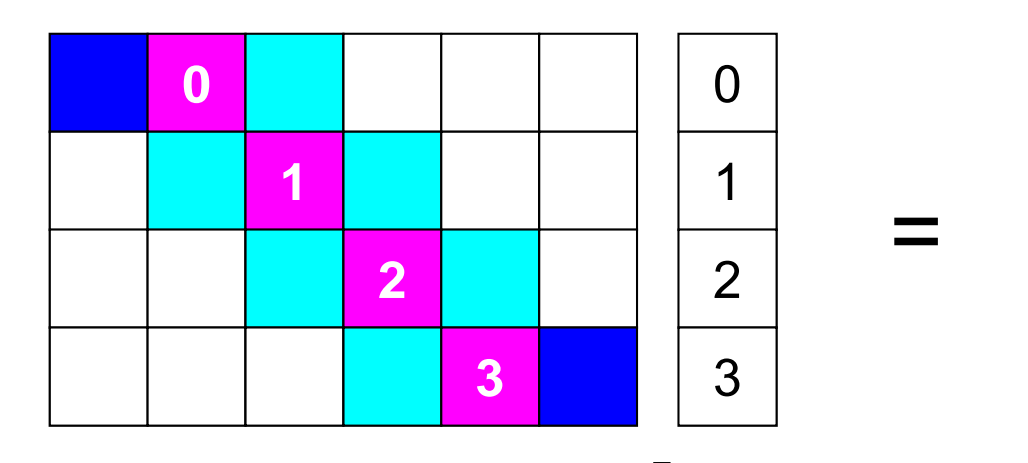

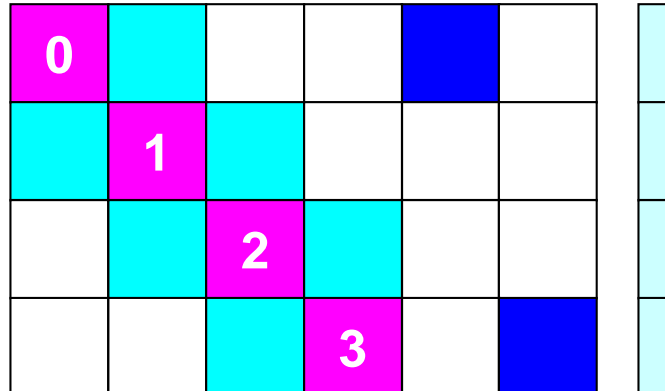

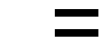

0

1

2

3

4

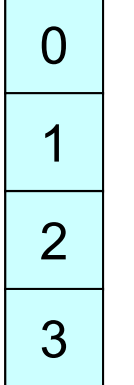

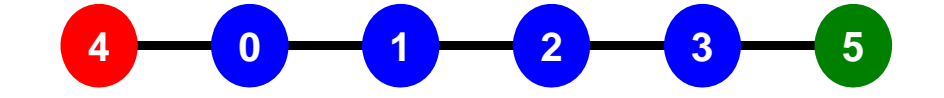

# 送信(**MPI\_Isend/Irecv/Waitall**)

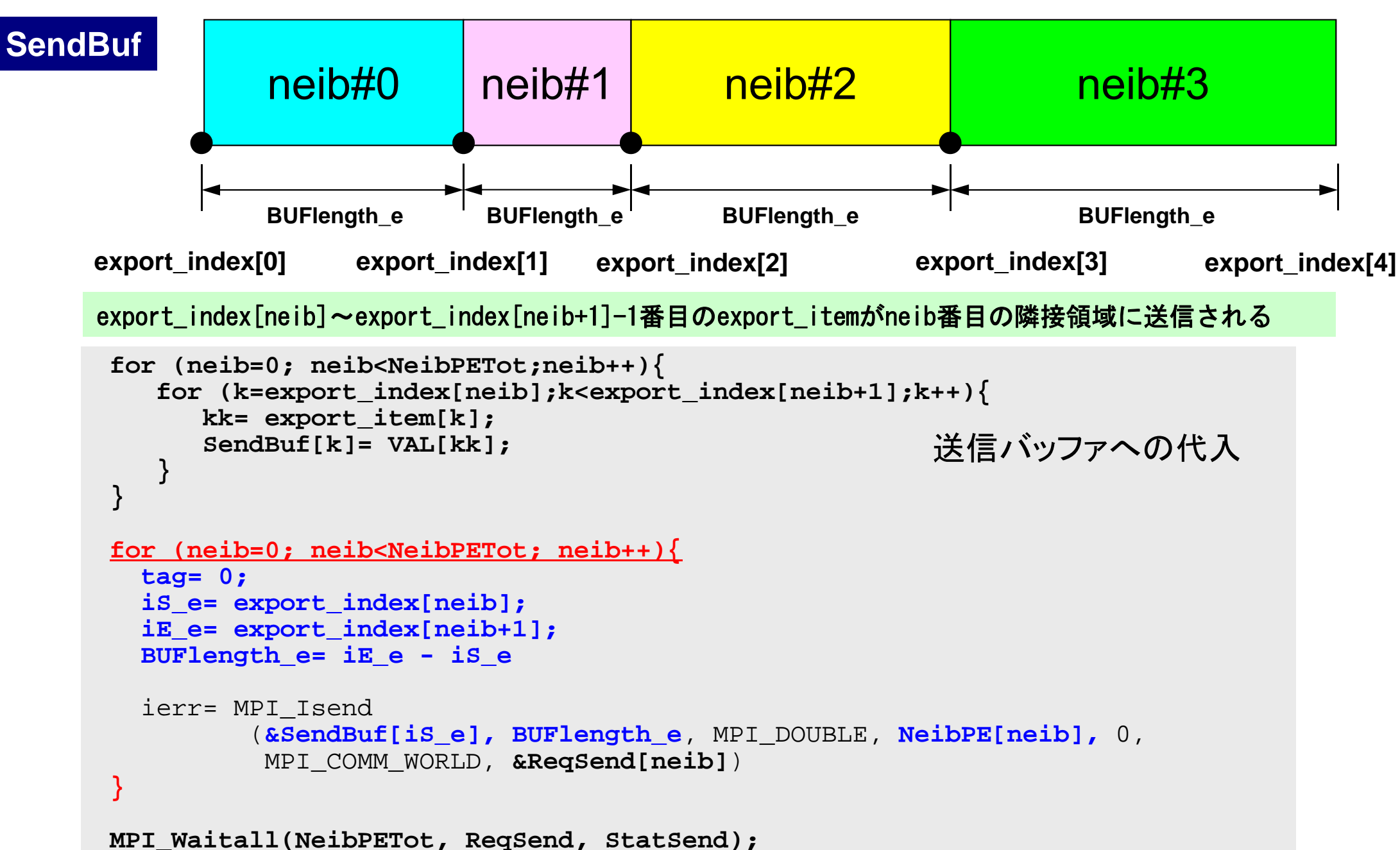

# 受信(**MPI\_Isend/Irecv/Waitall**)

```
for (neib=0; neib<NeibPETot; neib++){
   tag= 0;
   iS_i= import_index[neib];
   iE_i= import_index[neib+1];
  BUFlength_i= iE_i - iS_i
   ierr= MPI_Irecv 
          (&RecvBuf[iS_i], BUFlength_i, MPI_DOUBLE, NeibPE[neib], 0,
           MPI_COMM_WORLD, &ReqRecv[neib])
}
MPI_Waitall(NeibPETot, ReqRecv, StatRecv);
for (neib=0; neib<NeibPETot;neib++){
    for (k=import_index[neib];k<import_index[neib+1];k++){
      kk= import_item[k];
      VAL[kk]= RecvBuf[k];
    }
}
                                                      受信バッファからの代入
```
import\_index[neib]~import\_index[neib+1]-1番目のimport\_itemがneib番目の隣接領域から受信される

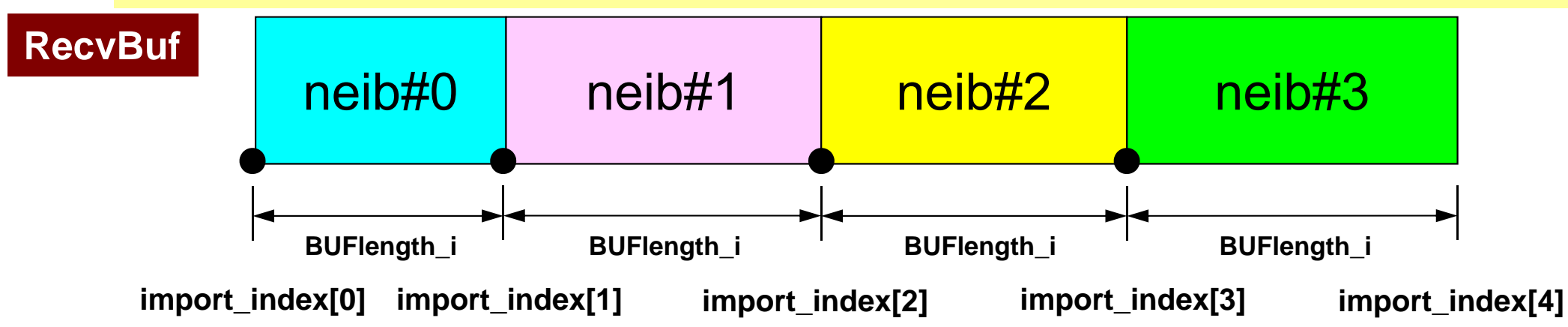

- $\bullet$ 問題の概要,実行方法
- $\bullet$ 局所分散データの考え方
- $\bullet$ プログラムの説明
- $\bullet$ 計算例

#### f and  $\sim$  34 プログラム:1d.c(1/11) 諸変数

 $\#$ include  $\langle$ stdio h $\rangle$  $\#$ include  $\langle$ stdlib.h $\rangle$  $\#$ include  $\langle \text{math}, h \rangle$ #include <assert.h>  $\#$ include  $\langle$ mpi.h $\rangle$ int main(int argc, char  $**$ argy) { int NE, N, NP, NPLU, IterMax, NEg, Ng, errno; double dX, Resid, Eps, Area, QV, COND, QN; double X1, X2, DL, Ck; double \*PHI, \*Rhs, \*X, \*Diag, \*AMat; double  $*R$ ,  $*Z$ ,  $*Q$ ,  $*P$ ,  $*DD$ ; int \*Index, \*Item, \*Icelnod; double Kmat[2][2], Emat[2][2]; int i, j, in1, in2, k, icel, k1, k2, jS; int iter, nr. neib; FILE \*fp; double BNorm2, Rho, Rho1=0.0, C1, Alpha, Beta, DNorm2; int PETot, MyRank, kk, is, ir, len\_s, len\_r, tag; int NeibPETot, BufLength, NeibPE[2]; int import\_index[3], import\_item[2];  $int$  export\_index[3], export\_item[2];  $doub$  le SendBuf $[2]$ , RecvBuf $[2]$ ; double BNorm20, Rho0, C10, DNorm20; double StartTime, EndTime; int ierr  $= 1$ : MPI Status \*StatSend. \*StatRecv; MPI Request \*RequestSend, \*RequestRecv; **MPI**を使用するときの「おまじない」

#### $J \Box J \bar J \Delta$ :1d.c(2/11) 制御データ読み込み

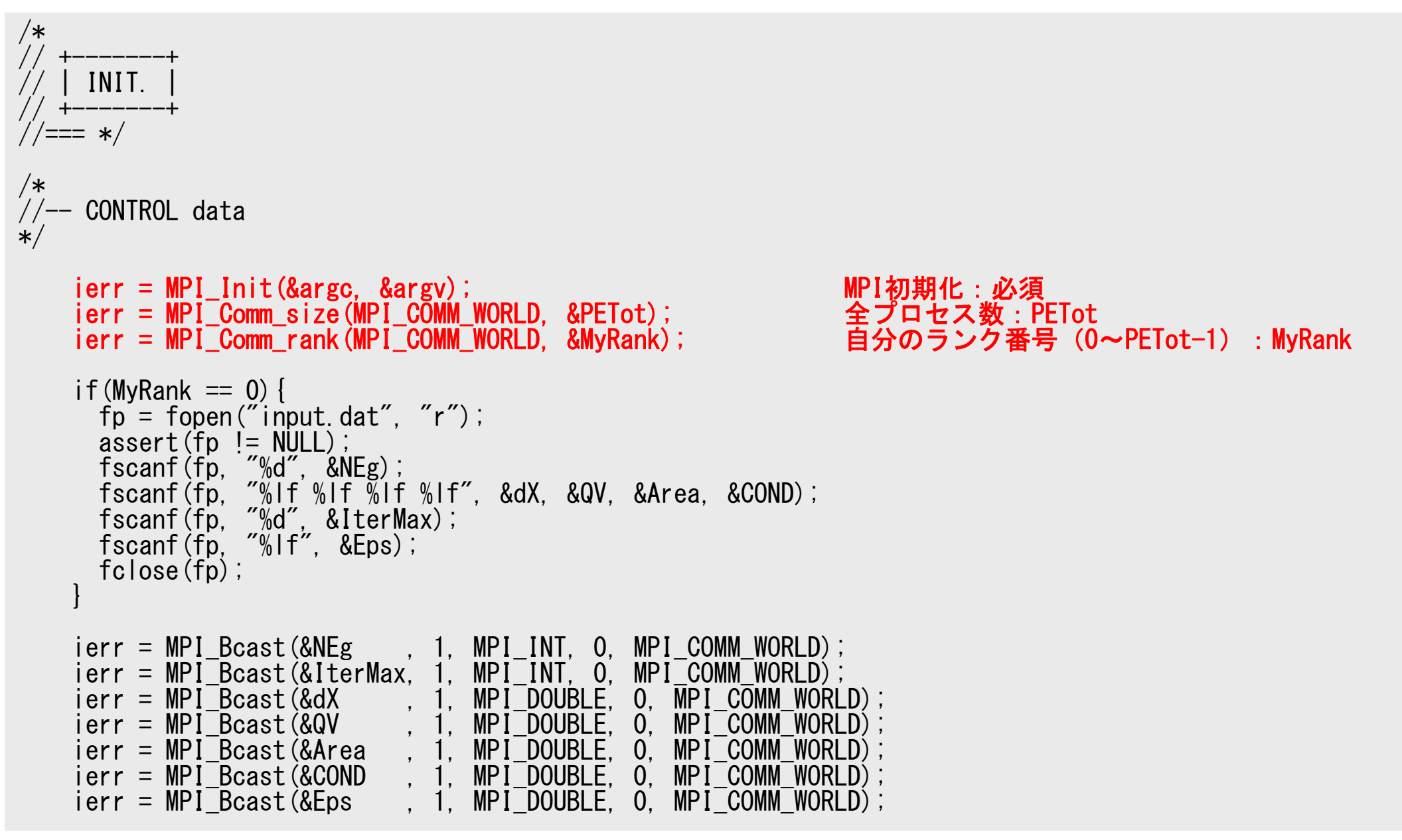

S2-ref

#### f 36 プログラム:1d.c (2/11 ) 制御データ読み込み

```
/*
// +--------+<br>//  | INIT.  |<br>// +--------+
//=== */
/*
//-- CONTROL data
*/
    ierr = MPI_Init(&argc, &argv);               MPI初期化:必須<br>ierr = MPI_Comm_size(MPI_COMM_WORLD, &PETot);      全プロセス数:PETot
    ierr = MPI_Comm_size(MPI_COMM_WORLD, &PETot);       全プロセス数:PETot<br>ierr = MPI Comm rank(MPI COMM WORLD, &MyRank);      自分のランク番号(0〜PETot-1):MyRank
    ierr = MPI Comm rank(MPI COMM WORLD, &MyRank);
    if(MyRank == 0){ MyRank=0のとき制御データを読み込む fp = fopen("input, dat", "r");
      assert(fp != NULL); fscanf(fp, "%d", &NEg);                 NEg:「全」要素数
      fscanf(fp, "%lf %lf %lf %lf", &dX, &QV, &Area, &COND); fscanf(fp, "%d", &IterMax); fscanf(fp, "%lf", &Eps); fclose(fp);
    ierr = MPI_Bcast(&NEg , 1, MPI_INT, 0, MPI_COMM_WORLD);
    ierr = MPI_Bcast(&IterMax, 1, MPI_INT, 0, MPI_COMM_WORLD);
    ierr = MPI_Bcast(&dX       1, MPI_DOUBLE, 0, MPI_COMM_WORLD);
    ierr = MPI_Bcast(&QV , 1, MPI_DOUBLE, 0, MPI_COMM_WORLD);
    ierr = MPI_Bcast(&Area , 1, MPI_DOUBLE, 0, MPI_COMM_WORLD);
    ierr = MPI_Bcast(&COND , 1, MPI_DOUBLE, 0, MPI_COMM_WORLD);
    ier = MPI Bcast(&Eps , 1, MPI DOUBLE, 0, MPI COMM WORLD);
```
S2-ref

### $J \Box J \bar J \Delta$ :1d.c(2/11) 制御データ読み込み

/\* // +--------+<br>// | INIT. |<br>// +--------+ //=== \*/ /\* //-- CONTROL data \*/ ierr = MPI\_Init(&argc, &argv); MPI初期化:必須<br>ierr = MPI Comm size(MPI COMM WORLD, &PETot); 全プロセス数:PETot ierr = MPI\_Comm\_size(MPI\_COMM\_WORLD, &PETot); 全プロセス数:PETot<br>ierr = MPI\_Comm\_rank(MPI\_COMM\_WORLD, &MyRank); 自分のランク番号(0~PETot-1):MyRank  $ierr = MPI$  Comm $i>rank(MPI$  COMM WORLD,  $@MvRank$ ; if(MyRank == 0){ MyRank=0のとき制御データを読み込む  $fp = fopen("input, dat", "r")$ ; assert(fp != NULL); fscanf(fp, "%d", &NEg); Neg:「全」要素数 fscanf(fp, "%lf %lf %lf %lf", &dX, &QV, &Area, &COND); fscanf(fp, "%d", &IterMax); fscanf(fp, "%lf", &Eps);  $f$ close $(f$ p $)$ ; ierr = MPI\_Bcast(&NEg ), 1, MPI\_INT, 0, MPI\_COMM\_WORLD); 0番プロセスから各プロセスにデータ送信  $ierr = MPI_Bcast(&IterMax, 1, MPI_I)$ ierr = MPI\_Bcast(&dX , 1, MPI\_DOUBLE,<br>ierr = MPI\_Bcast(&QV , 1, MPI\_DOUBLE,<br>ierr = <u>MPI\_B</u>cast(&Area , 1, <u>MPI\_DOUB</u>LE,  $\text{ierr} = \text{MPI\_Bcast}$  (&QV), 1,  $ierr = MPI_Bcast(&Area$ , 1,  $MPI_DOUBLE, 0, MPI_CO$  $ierr = MPI_Bcast(8COMD)$ , 1,  $MPI_DOUBLE, O, MPI_CO$  $ier = MPI$  $Bcast$  $(Eps$  , 1,  $MPI$  $DOUBLE$ , 0,  $MPI$  $COM$ 

## **MPI\_Bcast**

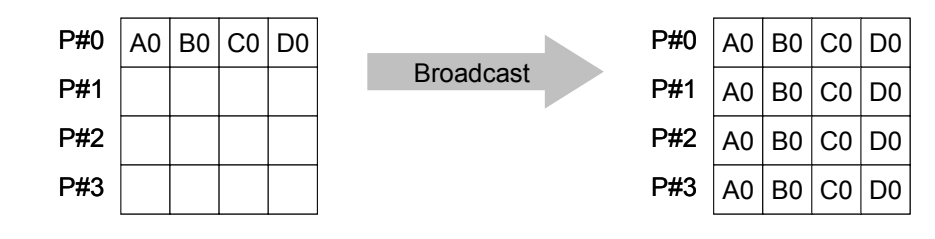

- • グループ(コミュニケータ) 「comm」内の一つの送信元プロセス「root」の バッファ「buffer」から,その他全てのプロセスのバッファ「buffer」にメッ セージを送信。
- **MPI\_Bcast (buffer,count,datatype,root,comm)**
	- **buffer** 任意 I/O バッファの先頭アドレス, タイプは「datatype」により決定
	- count <u>整数 I メッセージのサイズ</u>
	- **datatype** 整数 <sup>I</sup> メッセージのデータタイプ

FORTRAN MPI\_INTEGER, MPI\_REAL, MPI\_DOUBLE\_PRECISION, MPI\_CHARACTER etc. C MPILINT, MPI FLOAT, MPI DOUBLE, MPI CHAR etc.

- –**root** 整数 <sup>I</sup> 送信元プロセスのID(ランク)
- –comm 整数 I コミュニケータ(通信グループ)を指定する

### $J \Box J \bar J \Delta$ :1d.c(3/11) 局所分散メッシュデータ

```
/*
\sqrt{1}-- LOCAL MESH size
*/
    Ng= NEg + 1; Ng:総節点数 N = Ng / PETot;      N :局所節点数
    nr = Ng - N*PETot; NgがPETotで割り切れない場合
    if (MyRank \langle nr) N++;
   NE = N - 1 + 2;
   NP = N + 2;
    if(MyRank == 0) NE= N - 1 + 1;if(MyRank == 0) NP= N + 1;
    if (MyRank == \overrightarrow{PETot-1}) NE= N - 1 + 1;
    if(MvRank == PETot-1) NP = N + 1;
    if(PETot==1){NE=N-1;}
    if(PETot==1) {NP=N ; }
/*
⁄−− Arrays<br>*/
    PHI = calloc(NP, sizeof(double));Diag = calloc(NP, sizeof(double));
    AMat = calloc(2*NP-2, sizeof(double);
    Rhs = calloc(NP, sizeof(double));
    Index= calloc(NP+1, sizeof(int));
    Item = calloc(2*NP-2, sizeof(int));
    Icelnod= calloc(2*NE, sizeof(int));
```
## $J \Box J \bar J \Delta$ :1d.c(3/11) 局所分散メッシュデータ, 各要素→一様

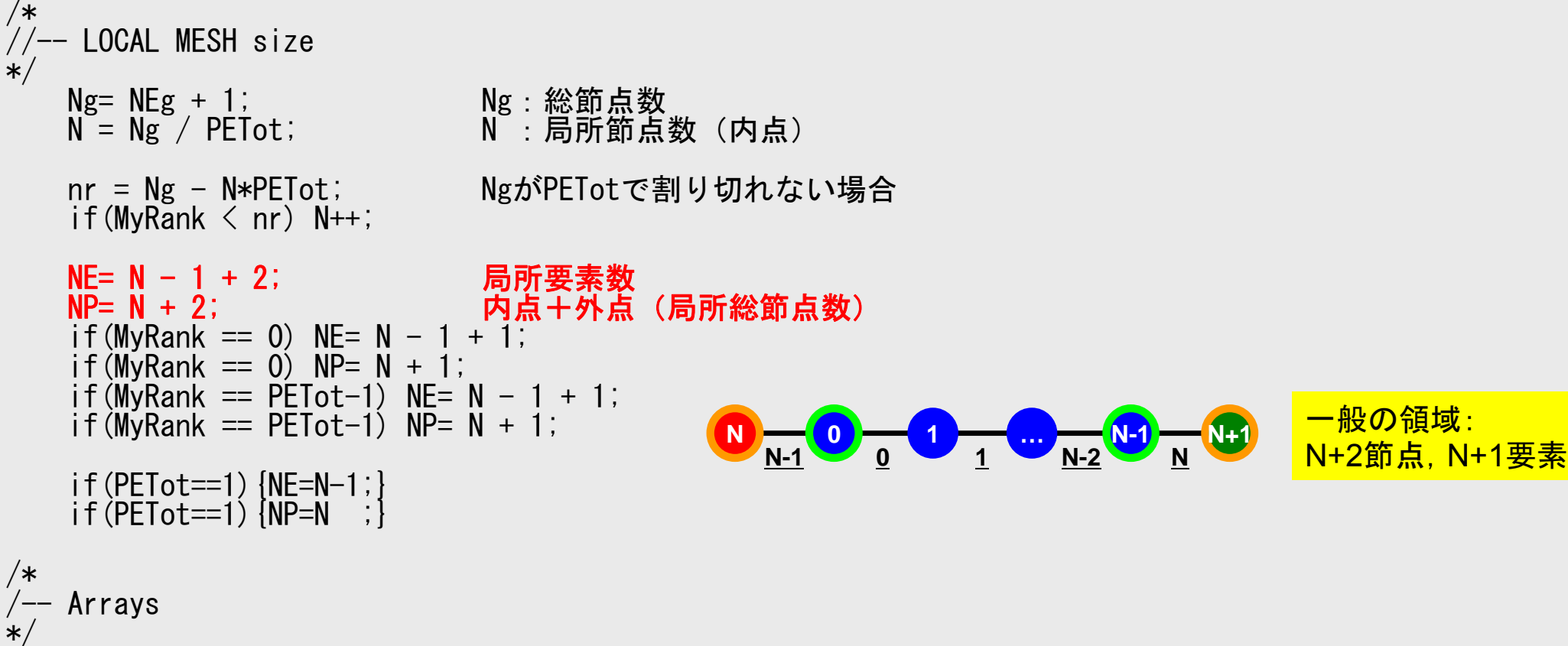

 $PHI = calloc(NP, sizeof(double));$  $Diag = calloc(NP, sizeof(double))$ ; AMat = calloc $(2*NP-2,$  sizeof $(double)$ ; Rhs = calloc(NP, sizeof(double)); Index= calloc(NP+1, sizeof(int)); Item = calloc $(2*NP-2,$  sizeof $(int))$ ; Icelnod= calloc(2\*NE, sizeof(int));

### f and  $\sim$  41 プログラム:1d.c (3/11 ) 局所分散メッシュデータ, 各要素→一様

```
/*
\sqrt{1}-- LOCAL MESH size
*/
   Ng= NEg + 1; Ng : 総節点数<br>N = Ng / PETot; N : 局所節点
                               N : 局所節点数 (内点)
    nr = Ng - N*PETot; NgがPETotで割り切れない場合
    if(MyRank \langle nr) N++;
   NE = N - 1 + 2;
    NP = N + 2;
    if(MyRank == 0) NE= N - 1 + 1;if(MyRank == 0) NP= N + 1;
    if(MyRank == PETot-1) NE= N - 1 + 1;
    if(MvRank == PETot-1) NP= N + 1;
    if(PETot==1){NE=N-1;}
    if(PETot==1) {NP=N ; }
/*
⁄−− Arrays<br>*/
    PHI = calloc(NP, sizeof(double));Diag = calloc(NP, sizeof(double));
    AMat = calloc(2*NP-2, sizeof(double);
    Rhs = calloc(NP, sizeof(double));
    Index= calloc(NP+1, sizeof(int));
    Item = calloc(2*NP-2, sizeof(int));
    Icelnod= calloc(2*NE, sizeof(int));
                                                 0 1 … N-2 N-1 N
                                                                                #0: N+1節点,
N要素
```
### f and  $\sim$  42 プログラム:1d.c (3/11 ) 局所分散メッシュデータ, 各要素→一様

```
/*
\sqrt{1}-- LOCAL MESH size
*/
   Ng= NEg + 1; Ng : 総節点数<br>N = Ng / PETot; N : 局所節点
                             N : 局所節点数 (内点)
   nr = Ng - N*PETot; NgがPETotで割り切れない場合
    if(MyRank \langle nr) N++;
   NE = N - 1 + 2;
   NP = N + 2;
    if(MyRank == 0) NE= N - 1 + 1;if(MyRank == 0) NP= N + 1;
    if(MyRank == PETot-1) NE= N - 1 + 1; if(MyRank == PETot-1) NP= N + 1;
    if(PETot==1){NE=N-1;}
    if(PETot==1) {NP=N ; }
/*
⁄−− Arrays<br>*/
   PHI = calloc(NP, sizeof(double));
   Diag = calloc(NP, sizeof(double));
   AMat = calloc(2*NP-2, sizeof(double);
   Rhs = calloc(NP, sizeof(double));
    Index= calloc(NP+1, sizeof(int));
    Item = calloc(2*NP-2, sizeof(int));
    Icelnod= calloc(2*NE, sizeof(int));
                                      N
0 1 … N-1
                                        N-10 1 N-2 #PETot-1: N+1節点,
                                                                         #PETot-1: N+1節点, N要素
```
#### f and  $\sim$  43 プログラム:1d.c (3/11 ) 局所分散メッシュデータ

```
/*
\sqrt{1}-- LOCAL MESH size
*/
   Ng=NEg + 1; Ng:  \&節点数<br>N = Ng / PETot; N :  \#Br~節点
                              N : 局所節点数 (内点)
   nr = Ng - N*PETot; NgがPETotで割り切れない場合
   if(MyRank \langle nr) N++;
   NE = N - 1 + 2;
   NP = N + 2if(MyRank == 0) NE= N - 1 + 1;if(MyRank == 0) NP= N + 1;
    if(MyRank == PETot-1) NE= N - 1 + 1;
    if(MvRank == PETot-1) NP= N + 1;
    if(PETot==1){NE=N-1;} if(PETot==1){NP=N ;}
   Arrays
    PHI = calloc(NP, sizeof(double)); NでなくNPで配列を定義している点に注意
    Diag = calloc(NP, sizeof(double)); AMat = calloc(2*NP-2, sizeof(double));
    Rhs = calloc(NP, sizeof(double));
    Index= calloc(NP+1, sizeof(int));
    Item = calloc(2*NP-2, sizeof(int));
    Icelnod= calloc(2*NE, sizeof(int));
```
}

}

### 44 プログラム:1d.c (4/11 ) 配列初期化,要素~節点

```
for (i=0; i\langle NP; i++) U[i] = 0.0;
for (i=0; i\langle NP; i++) Diag[i] = 0.0;for (i=0; i\langle NP; i++) Rhs[i] = 0, 0;for(k=0;k\langle 2*NP-2; k++ \rangle AMat[k] = 0, 0;for(i=0;i<3;i++) import index[i]= 0;
for(i=0;i<3;i++) export index[i]= 0;
for(i=0;i<2;i++) import item[i]= 0;
for(i=0;i \le 2;i++) export item[i] = 0;
for(icel=0;icel\langleNE;icel++){
  Icelnod[2*icel ]= icel;
  Ice|nod[2*ice]+1]= icel+1;
}
if(PETot>1) {
  if(MyRank==0){
    ice = NE-1;
    IceInod[2*ice] ]= N-1;
    Icelnod\overline{[2*ice]+1]}= N;
  }else if(MyRank==PETot-1){
    ice = NE-1;
    Ice|nod[2*ice|] = N;Ice|nod[2*ice]+1]=0;}else{
    ice = NE-2;
    IceInod[2*ice] ]= N;IceInod[2*ice]+1]=0;icel= NE-1;
    IceInod[2*ice] ]= N-1;Ice|nod[2*ice]+1]=N+1;icelIcelnod[2*icel]
                                                   =icelIcelnod[2*icel+1]
                                                                                =icel+1
```
#### f and  $\sim$  45 プログラム:1d.c (4/11 ) 配列初期化,要素~節点 for  $(i=0; i\langle NP; i++)$  U[i] = 0.0; for  $(i=0; i\langle NP; i++)$  Diag[i] = 0.0; for  $(i=0; i\langle NP; i++)$  Rhs $[i] = 0, 0;$ for(k=0;k $(2*NP-2; k++)$  AMat[k] = 0.0; for( $i=0$ ; $i<3$ ; $i++$ ) import\_index[ $i$ ]= 0; for( $i=0$ ; $i<3$ ; $i++$ ) export index[ $i]= 0$ ; for(i=0; $i \le 2$ ; $i++)$  import  $\bar{i}$  item[ $\bar{i}$ ] = 0; for( $i=0$ ; $i\leq 2$ ; $i++$ ) export  $i$ tem[ $i$ ]= 0; for(icel=0;icel $\langle NE;ice|++$ ){ Icelnod[2\*icel ]= icel;  $IceInod[2*ice]+1]=ice++1;$ }  $if$ (PETot $>1$ ) { if(MyRank==0){  $ice = NE-1$ ; Icelnod[2\*icel ]= N-1;  $Ice$ lnod $\overline{2}*ice$ l+1 $\overline{1}=$ N; }else if(MyRank==PETot-1){  $ice = NE-1$ ; Icelnod[2\*icel ]= N;  $Ice$ lnod $\overline{2}*ice$ l+1 $\overline{1}=0$ ; }else{  $iceI = NE-2$ ;  $IceInod[2*ice]$   $]= N;$  $IceInod[2*ice]+1]=0;$  $i$ cel= NE-1; Icelnod[2\*icel ]= N-1;  $Ice$  Inod $\overline{2}*ice$  I + 1 $\overline{1}$  = N+1; } 「**0-1**」の要素を「 **0**」とする **0 1 … N-2 N-1 N N 0 1 … N-1 N-10 1 N-2 N 0 1 … N-1 N+1 N-1 0 1 N-2 N** #0: N+1節点, N要素 一般の領域: N+2節点,N+1要素 #PETot-1: N+1節点, N要素

}

### $\sim$  46 プログラム:1d.c(5/11) Index定義

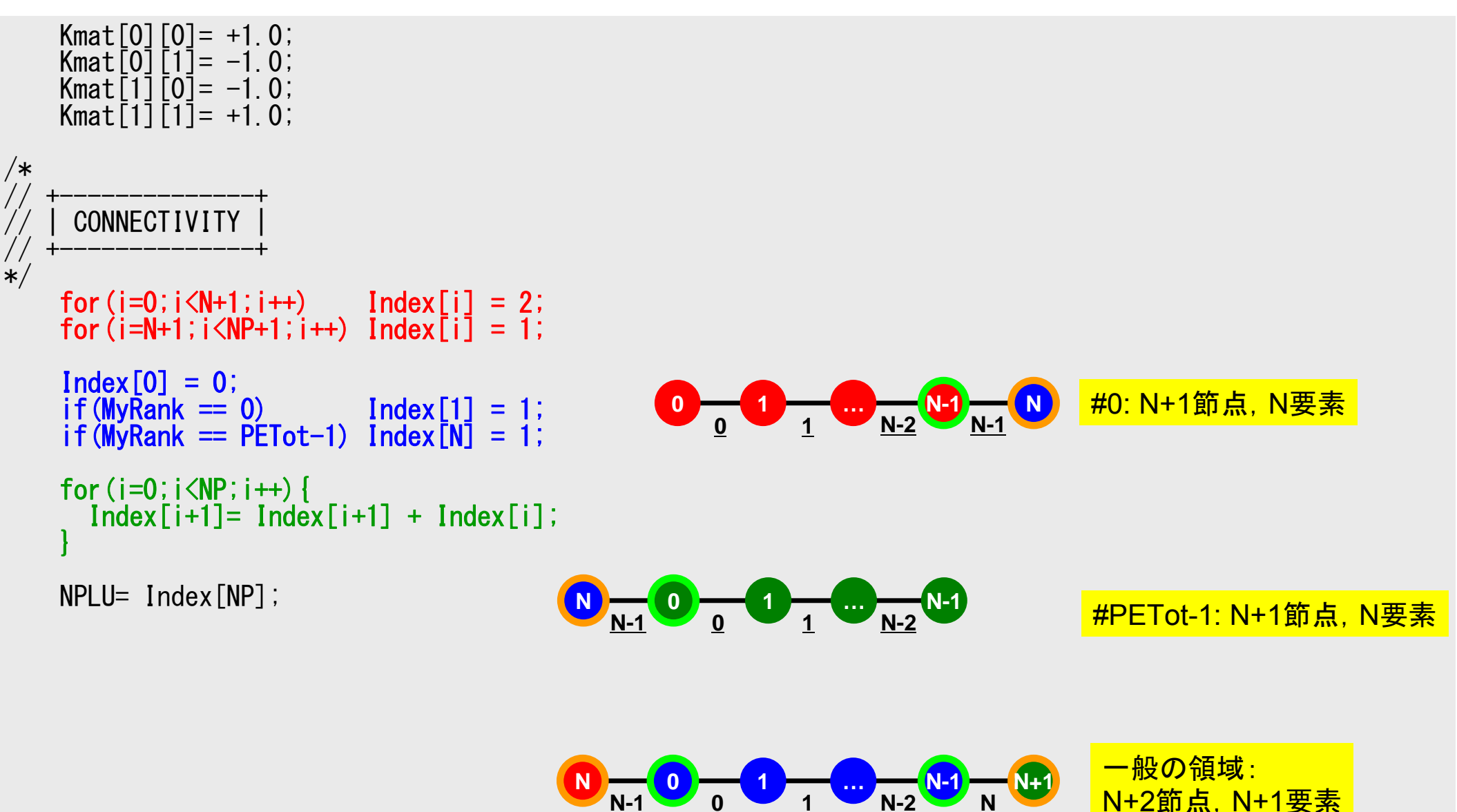

## $J \Box J \bar J \Delta$ :1d.c(6/11) Item定義

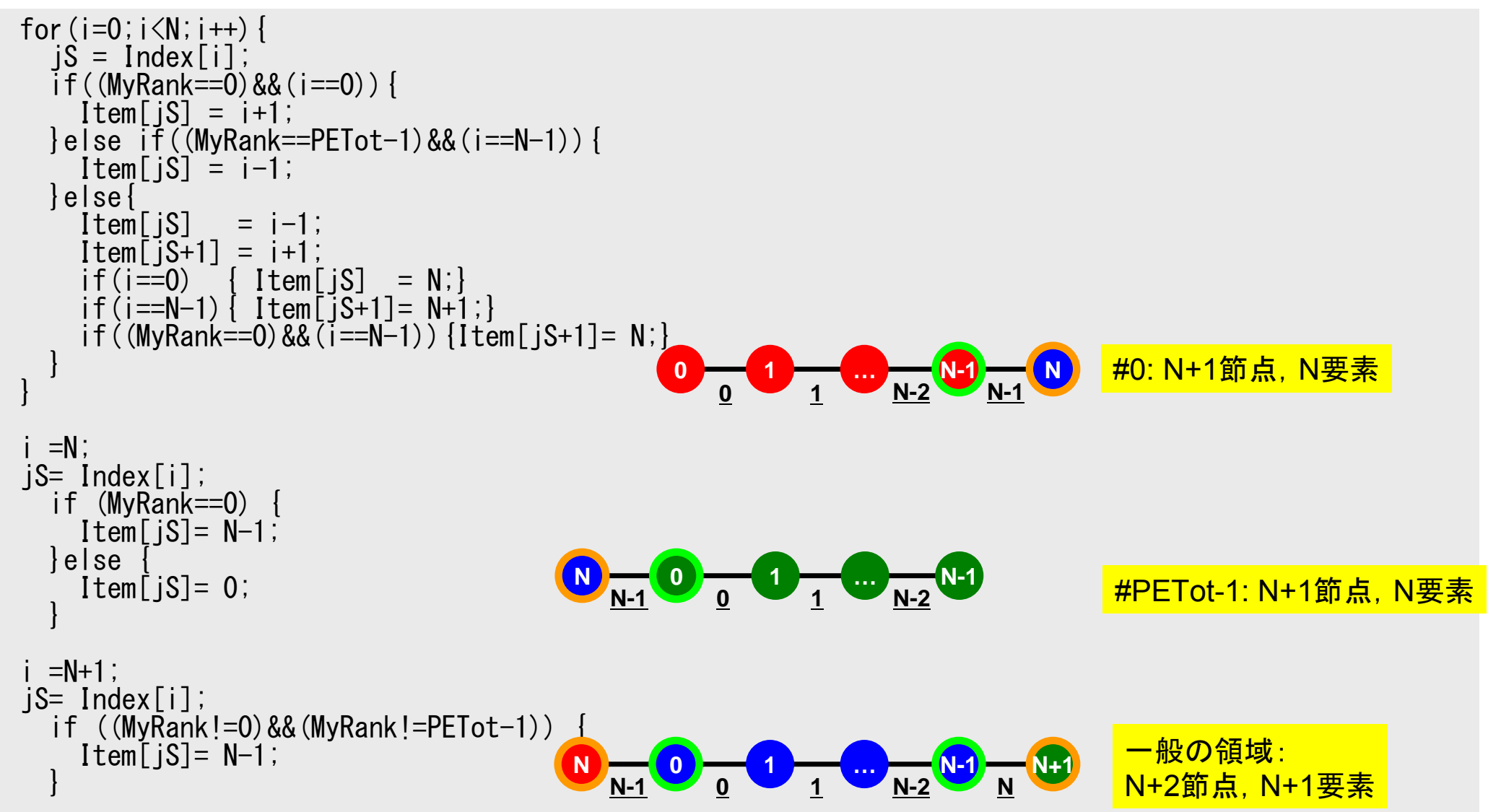

 $\sim$  48 プログラム:1d.c (7/11 ) 通信テーブル定義

```
/*
//-- COMMUNICATION
*/
   NeibPETot = 2;
   if(WvRank == 0) NeibPETot = 1;
   if(MyRank == PETot-1) NeibPETot = 1;
   if(PETot == 1) NeibPETot = 0;
   NeibPE[0] = MyRank - 1;NeibPE[1] = MyRank + 1;if(MvRank == 0) NeibPE[0] = MvRank + 1;if(MyRank == PETot-1) NeibPE[0] = MyRank - 1;
   import index[1]=1;import_index[2]=2;
    import item[0] = N;
   import item\overline{1}\overline{1} = N+1;
   export index[1]=1;exportindex[2] = 2;
   export_item[0]= 0;
   export item[1]= N-1;if(MyRank == 0) import item[0]=N;
   if(MvRank == 0) export item[0]=N-1;
   BufLength = 1;
   StatSend = malloc(sizeof(MPI Status) * NeibPETot);
   StatRecv = malloc(sizeof(MPI\bar{\ }Status) * NeibPETot);
   RequestSend = malloc(sizeof(MPI Request) * NeibPETot);
   RequestRecy = malloc(sizeof(MPI Request) * NeibPETot);
                                                0 1 … N-1 N-1 N
                                          N
0 1 … N-1
                                            N-1
0 1 N-2
                                          N
0 1 … N-1 N+1
                                            N-10 1 N-2
N#0: N+1節点, N要素
                                                                             一般の領域:
                                                                             N+2節点,N+1要素
                                                                             #PETot-1: N+1節点,
N要素
```
## **MPI\_Isend**

• 送信バッファ「sendbuf」内の,連続した「count」個の送信メッセージを,タグ「tag」 を付けて,コミュニケータ内の, 「dest」に送信する。「MPI\_Waitall」を呼ぶまで, 送 信バッファの内容を更新してはならない。

• **MPI\_Isend** 

**(sendbuf,count,datatype,dest,tag,comm,request)**

– sendbuf <u>任意 I 送信バッファの先頭アドレス,</u> –**整数 I メッセージのサイズ** – **datatype** 整数 <sup>I</sup> メッセージのデータタイプ –整数 I 宛先プロセスのアドレス(ランク) –整数 I メッセージタグ,送信メッセージの種類を区別するときに使用。 通常は「0」でよい。同じメッセージタグ番号同士で通信。 **comm** 整数 <sup>I</sup> コミュニケータを指定する - request **request** 整数 <sup>O</sup> 通信識別子。MPI\_Waitallで使用。 (配列:サイズは同期する必要のある「MPI\_Isend」呼び出し 数(通常は隣接プロセス数など))

## **MPI\_Irecv**

• 受信バッファ「recvbuf」内の,連続した「count」個の送信メッセージを,タグ「tag」 を付けて,コミュニケータ内の,「dest」から受信する。「MPI\_Waitall」を呼ぶまで, 受信バッファの内容を利用した処理を実施してはならない。

• **MPI\_Irecv** 

**(recvbuf,count,datatype,dest,tag,comm,request)**

- recvbuf <u>任意 I 受信バッファの先頭アドレス,</u> –
- 
- –
- –
- 
- request

**整数 I メッセージのサイズ** 

- **datatype** 整数 <sup>I</sup> メッセージのデータタイプ
	- 整数 I 宛先プロセスのアドレス(ランク)
	- **tag** 整数 <sup>I</sup> メッセージタグ,受信メッセージの種類を区別するときに使用。 通常は「0」でよい。同じメッセージタグ番号同士で通信。
	- **comm** 整数 <sup>I</sup> コミュニケータを指定する
		- **request** 整数 <sup>O</sup> 通信識別子。MPI\_Waitallで使用。

(配列:サイズは同期する必要のある「MPI\_Irecv」呼び出し 数(通常は隣接プロセス数など))

## **MPI\_Waitall**

- •1対1非ブロッキング通信関数である「MPI\_Isend」と「MPI\_Irecv」を使用した場合, プ ロセスの同期を取るのに使用する。
- •送信時はこの「MPI Waitall」を呼ぶ前に送信バッファの内容を変更してはならない。 受信時は「MPI\_Waitall」を呼ぶ前に受信バッファの内容を利用してはならない。
- •整合性が取れていれば, 「MPI Isend」と「MPI Irecv」を同時に同期してもよい。
	- 「MPI\_Isend/Irecv」で同じ通信識別子を使用すること
- •「MPI Barrier」と同じような機能であるが,代用はできない。
	- 実装にもよるが,「request」,「status」の内容が正しく更新されず,何度も 「MPI\_Isend/Irecv」を呼び出すと処理が遅くなる,というような経験もある。
- • **MPI\_Waitall (count,request,status)**
	- –
	- request
- 整数 I 同期する必要のある「MPI\_ISEND」,「MPI\_RECV」呼び出し数。 整数 I/O 通信識別子。「MPI\_ISEND」,「MPI\_IRECV」で利用した識別 子名に対応。(配列サイズ:(count))
	- status 整数 O 状況オブジェクト配列(配列サイズ: (MPI STATUS SIZE,count)) MPI\_STATUS\_SIZE: "mpif.h","mpi.h"で定められる パラメータ

## 一般化された通信テーブル:送信

•送信相手

> –NeibPETot, NeibPE[neib]

- • それぞれの送信相手に送るメッセージサイズ –export\_index[neib], neib= 0, NeibPETot-1
- • 「境界点」番号
	- –export\_item[k], k= 0, export\_index[NeibPETot]-1
- •それぞれの送信相手に送るメッセージ

–SendBuf[k], k= 0, export\_index[NeibPETot]-1

# 送信(**MPI\_Isend/Irecv/Waitall**)

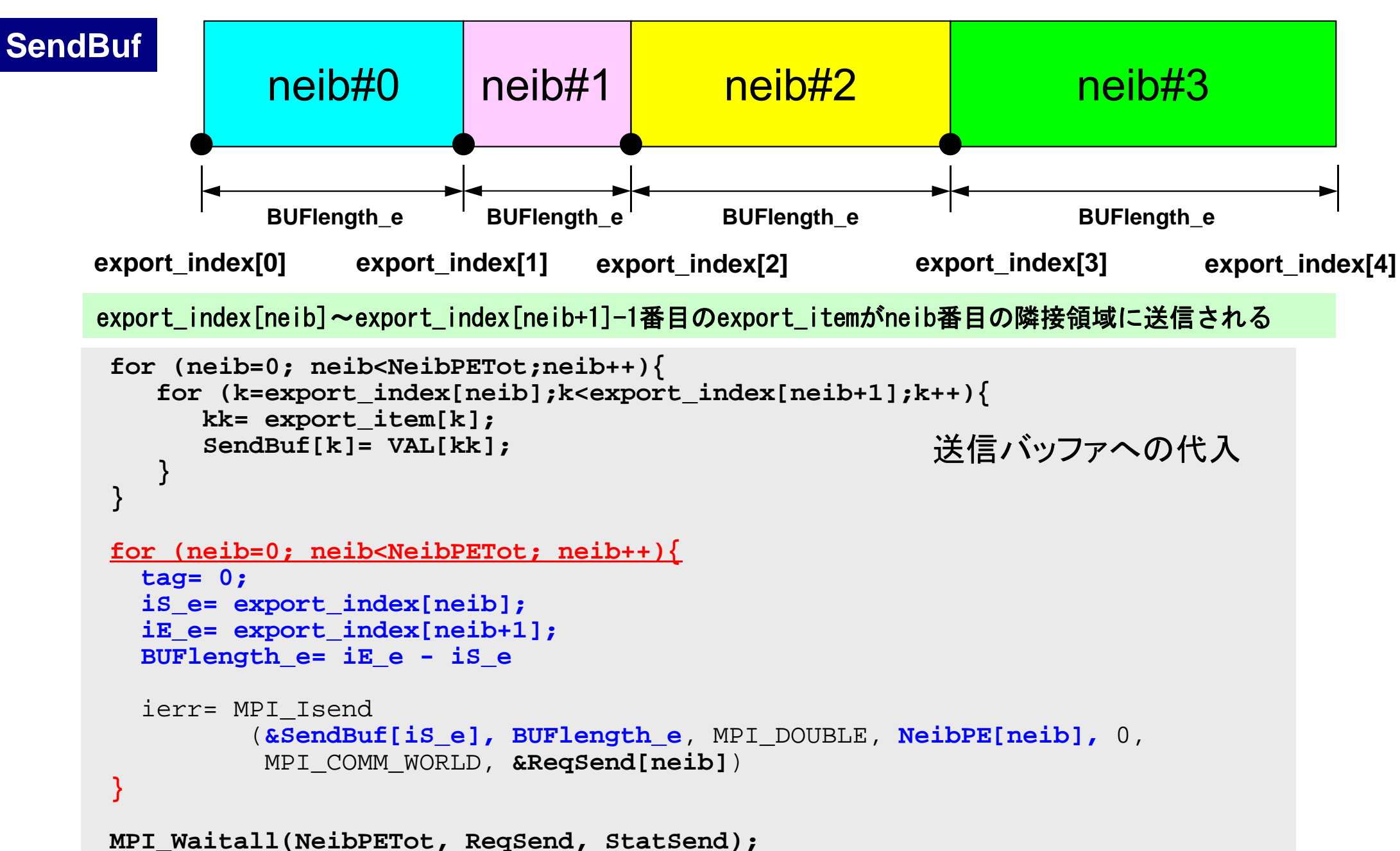

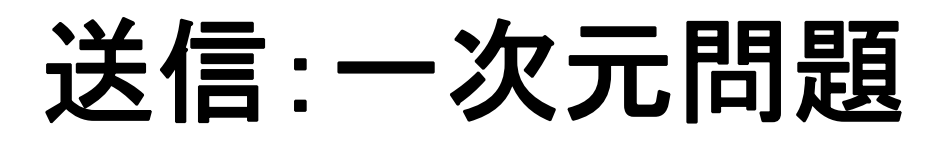

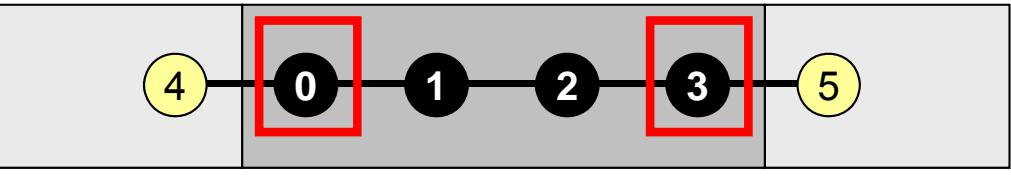

- • 受信相手
	- –NeibPETot, NeibPE[neib]
- **SendBuf[0]=VAL[0] SendBuf[1]=VAL[3]**
- NeibPETot=2, NeibPE[0]= my\_rank-1, NeibPE[1]= my\_rank+1
- • それぞれの送信相手に送るメッセージサイズ
	- – export\_index[neib], neib= 0, NeibPETot-1
		- export\_index[0]=0, export\_index[1]= 1, export\_index[2]= 2
- • 「境界点」番号
	- – export\_item[k], k= 0, export\_index[NeibPETot]-1
		- export\_item[0]= 0, export\_item[1]= N-1
- • それぞれの送信相手に送るメッセージ
	- <del>katalog katalog a</del> SendBuf[k], k= 0, export\_index[NeibPETot]-1
		- SendBuf[0]= VAL[0], SendBuf[1]= VAL[N-1]

## 一般化された通信テーブル:受信

•受信相手

> –NeibPETot, NeibPE[neib]

- • それぞれの受信相手から受け取るメッセージサイズ –import\_index[neib], neib= 0, NeibPETot-1
- •「外点」番号

–import\_item[k], k= 0, import\_index[NeibPETot]-1

• それぞれの受信相手から受け取るメッセージ –RecvBuf[k], k= 0, import\_index[NeibPETot]-1

# 受信(**MPI\_Isend/Irecv/Waitall**)

```
for (neib=0; neib<NeibPETot; neib++){
   tag= 0;
   iS_i= import_index[neib];
   iE_i= import_index[neib+1];
  BUFlength_i= iE_i - iS_i
   ierr= MPI_Irecv 
          (&RecvBuf[iS_i], BUFlength_i, MPI_DOUBLE, NeibPE[neib], 0,
           MPI_COMM_WORLD, &ReqRecv[neib])
}
MPI_Waitall(NeibPETot, ReqRecv, StatRecv);
for (neib=0; neib<NeibPETot;neib++){
    for (k=import_index[neib];k<import_index[neib+1];k++){
      kk= import_item[k];
      VAL[kk]= RecvBuf[k];
    }
}
                                                      受信バッファからの代入
```
import\_index[neib]~import\_index[neib+1]-1番目のimport\_itemがneib番目の隣接領域から受信される

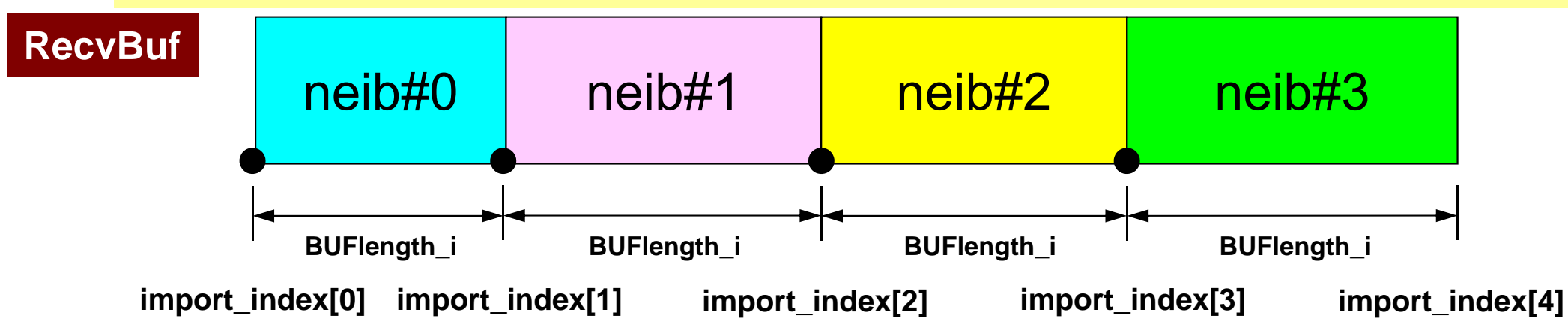

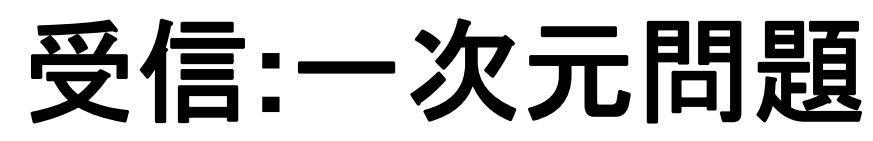

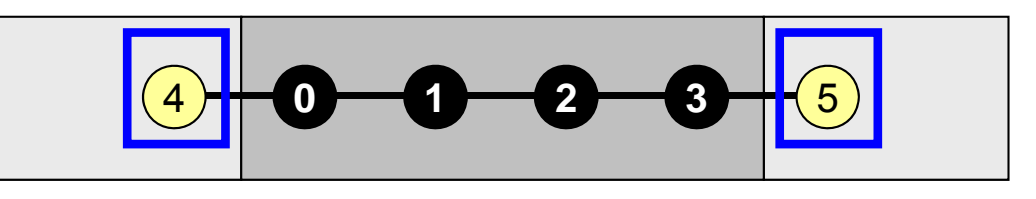

- • 受信相手
	- NeibPETot, NeibPE[neib]

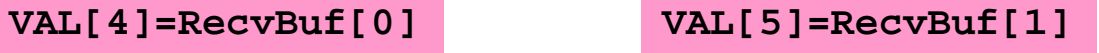

- NeibPETot=2, NeibPE[0]= my\_rank-1, NeibPE[1]= my\_rank+1
- • それぞれの受信相手から受け取るメッセージサイズ
	- import\_index[neib], neib= 0, NeibPETot-1
		- import\_index[0]=0, import\_index[1]= 1, import\_index[2]= 2
- • 「外点」番号
	- – import\_item[k], k= 0, import\_index[NeibPETot]-1
		- import\_item[0]= N, import\_item[1]= N+1
- • それぞれの受信相手から受け取るメッセージ
	- RECVbuf[k], k= 0, import\_index[NeibPETot]-1
		- VAL[N]=RecvBuf[0], VAL[N+1]=RecvBuf[1]

## 一般化された通信テーブル:**Fortran**

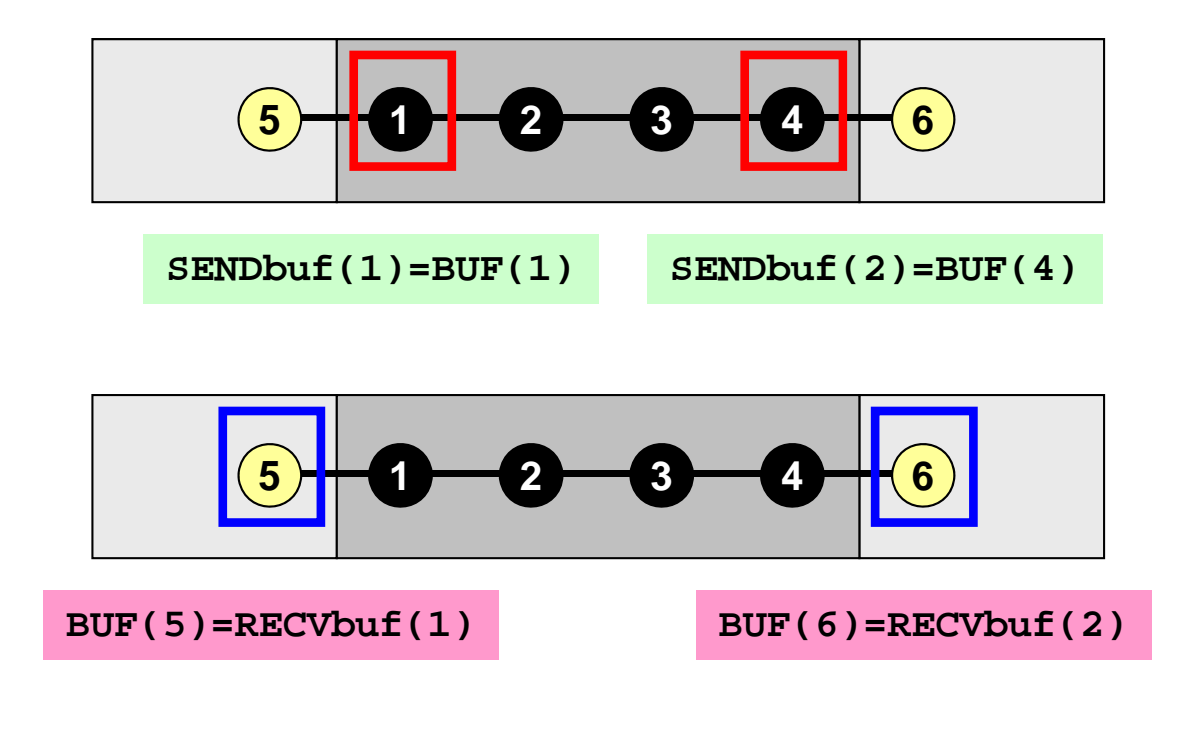

**NEIBPETOT= 2NEIBPE(1)= my\_rank - 1 NEIBPE(2)= my\_rank + 1**

```
import_index(1)= 1
import_index(2)= 2
import_item (1)= N+1
import_item (2)= N+2
```

```
export_index(1)= 1
export_index(2)= 2
export_item (1)= 1
export_item (2)= N
```

```
if (my_rank.eq.0) then
  import_item (1)= N+1
  export_item (1)= N
 NEIBPE(1)= my_rank+1
endif
```
**4**

**4**

## 一般化された通信テーブル:**C**言語

```
endif 0 1 2 3 5
BUF[4]=RECVbuf[0] BUF[5]=RECVbuf[1]
      0 1 2 3 5
  SENDbuf[0]=BUF[0] SENDbuf[1]=BUF[3]
```

```
NEIBPETOT= 2NEIBPE[0]= my_rank - 1
NEIBPE[1]= my_rank + 1
```

```
import_index[1]= 0
import_index[2]= 1
import_item [0]= N
import_item [1]= N+1
```

```
export_index[1]= 0
export_index[2]= 1
export_item [0]= 0
export_item [1]= N-1
```

```
if (my_rank.eq.0) then
  import_item [0]= N
  export_item [0]= N-1
 NEIBPE[0]= my_rank+1
```
### $\sim$  60 プログラム:1d.c(8/11) 全体マトリクス生成:1CPUのときと全く同じ:各要素→一様

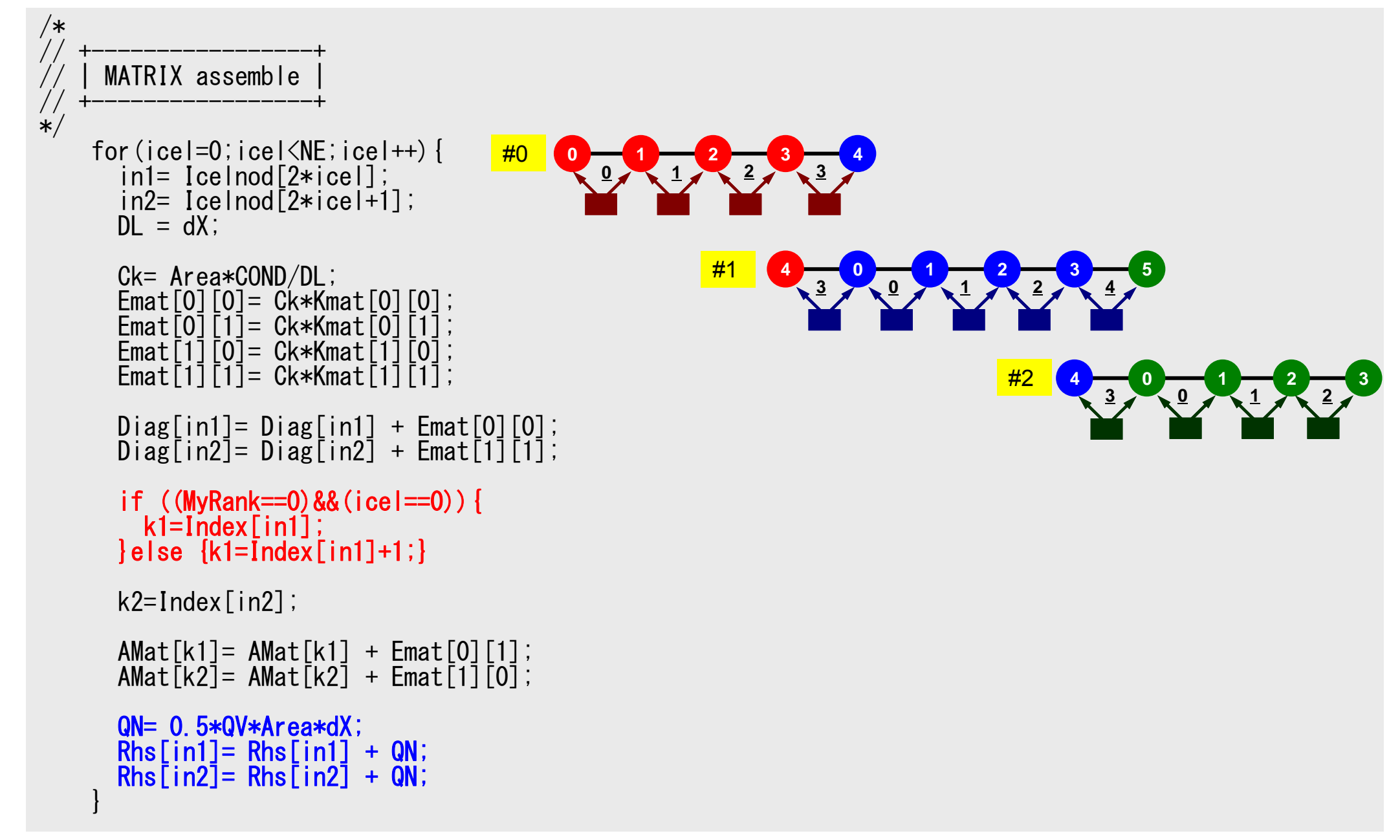

## Local Matrix:各プロセスにおける係数行列

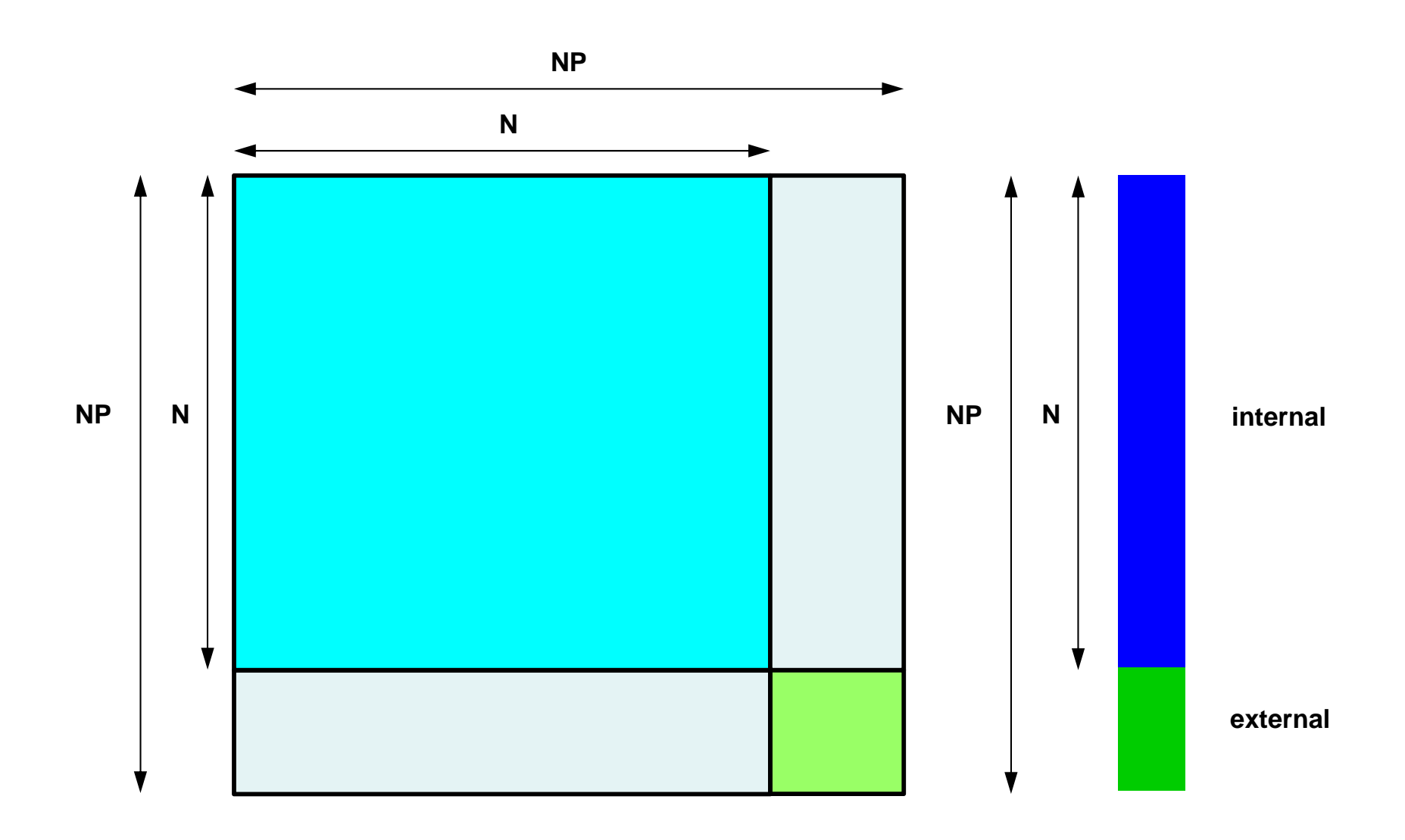

本当に必要なのはこの部分

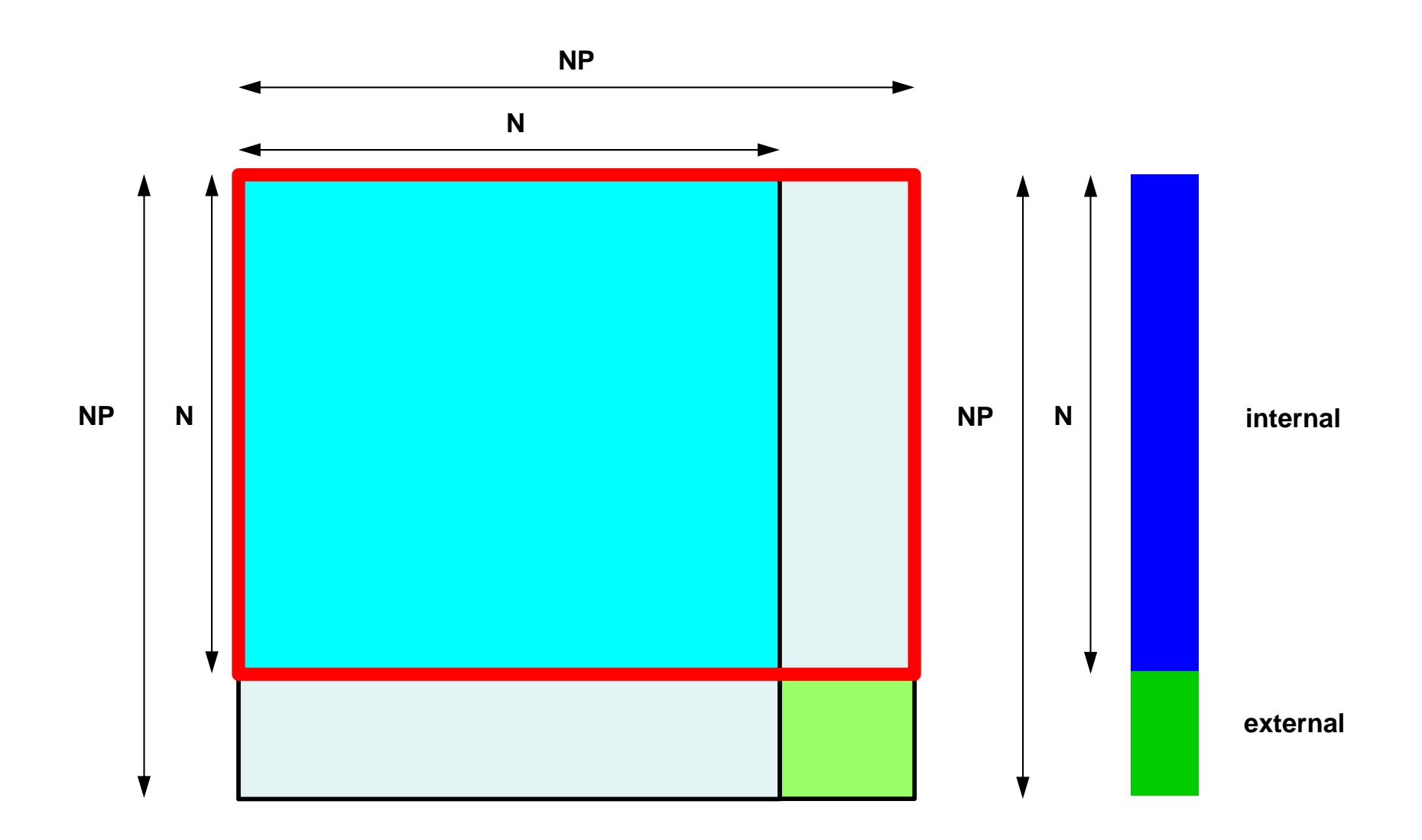

## MAT ASS MAIN: Overview

do kpn= 1, 2 Gaussian Quad. points in  $\zeta$ -direction  $\frac{d}{d}$  do jpn= 1, 2 Gaussian Quad. points in  $\eta$ -direction  $\overline{d}$  do ipn= 1, 2 Gaussian Quad. Pointe in  $\xi$ -direction Define Shape Function at Gaussian Quad. Points (8-points) Its derivative on natural/local coordinate is also defined. enddoenddoenddodo icel= 1, ICELTOT Loop for Element Jacobian and derivative on global coordinate of shape functions at Gaussian Quad. Points are defined according to coordinates of 8 nodes. (JACOBI) do ie= 1, 8 Local Node ID do ie= 1, 8 Local Node ID Global Node ID: ip, jp Address of  $A_{\text{in}}$  in "item": kk  $\frac{d}{d}$  kpn= 1, 2 Gaussian Quad. points  $do$   $jpn = 1$ ,  $2$  Gaussian Quad. points  $\frac{d}{d}$  ipn= 1, 2 Gaussian Quad. points *i*ntegration on each element coefficients of element ma accumulation to global  $m<sup>1</sup>$ enddoenddoenddoenddoenddoenddo*je*

### 全ての要素の計算を実施する 外点を含むオーバーラップ領域の要素の計算も実施

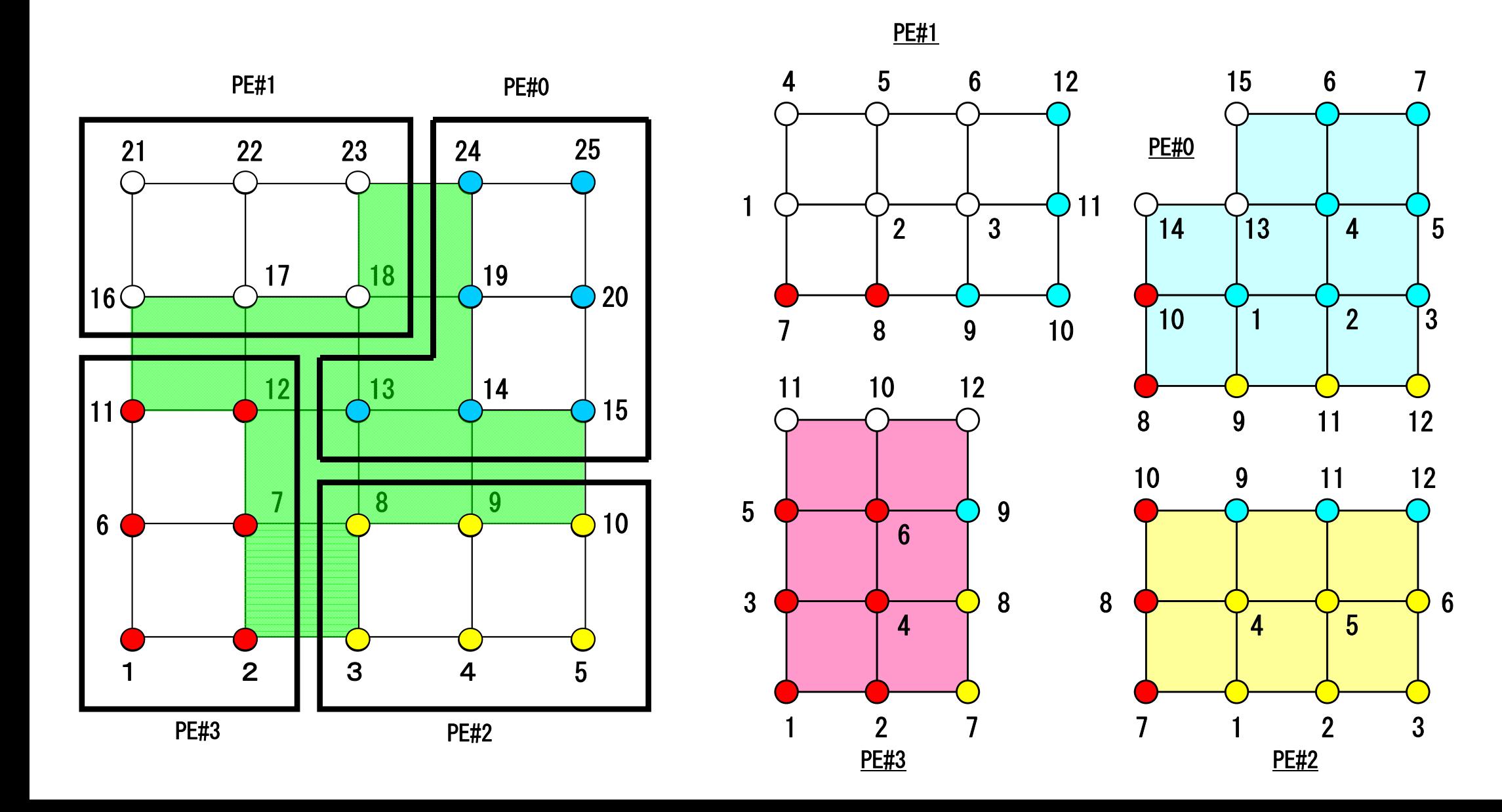

## 従って結果的にはこのような行列を得るが

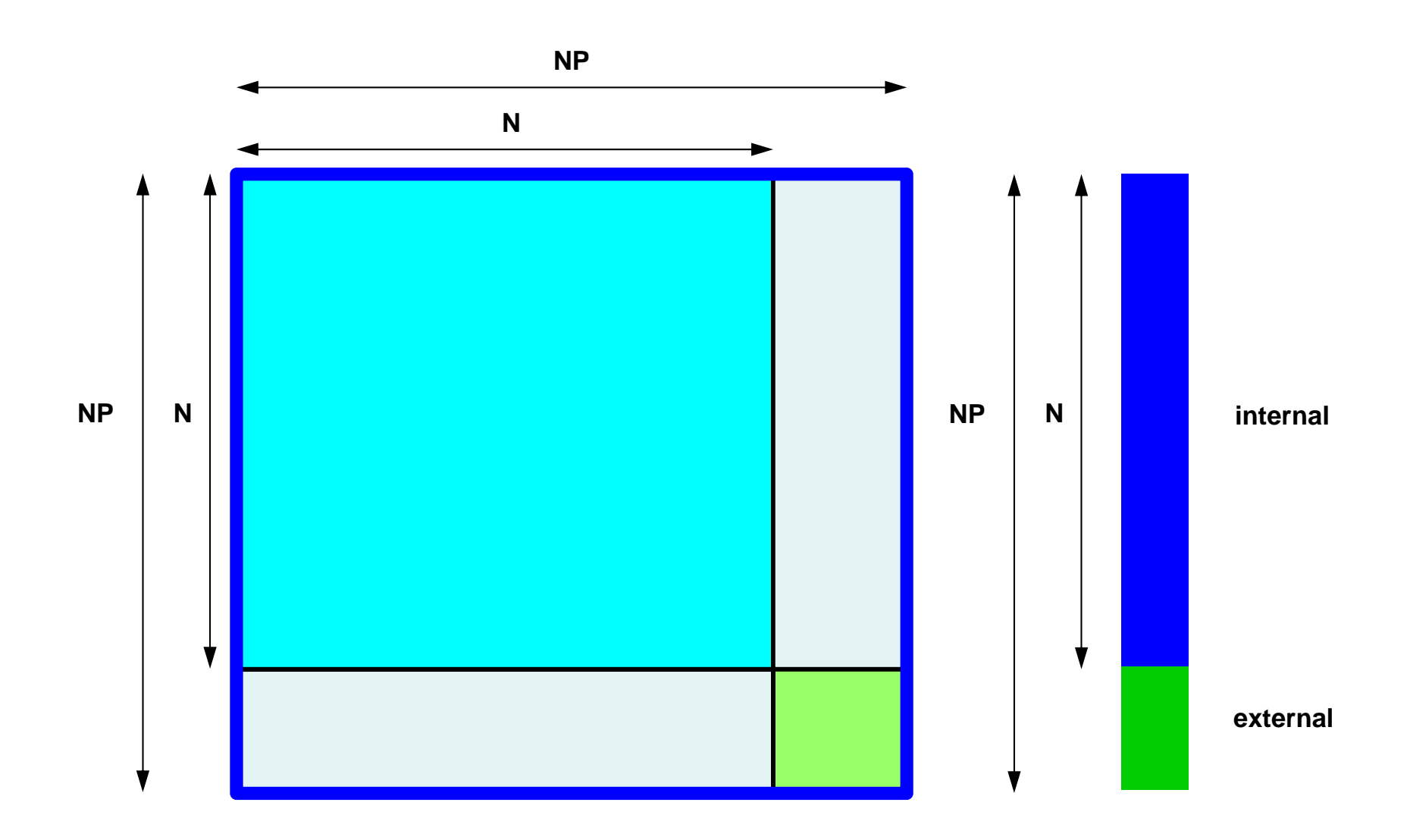

## 黒枠で囲んだ部分の行列は不完全 しかし,計算には使用しないのでこれで良い

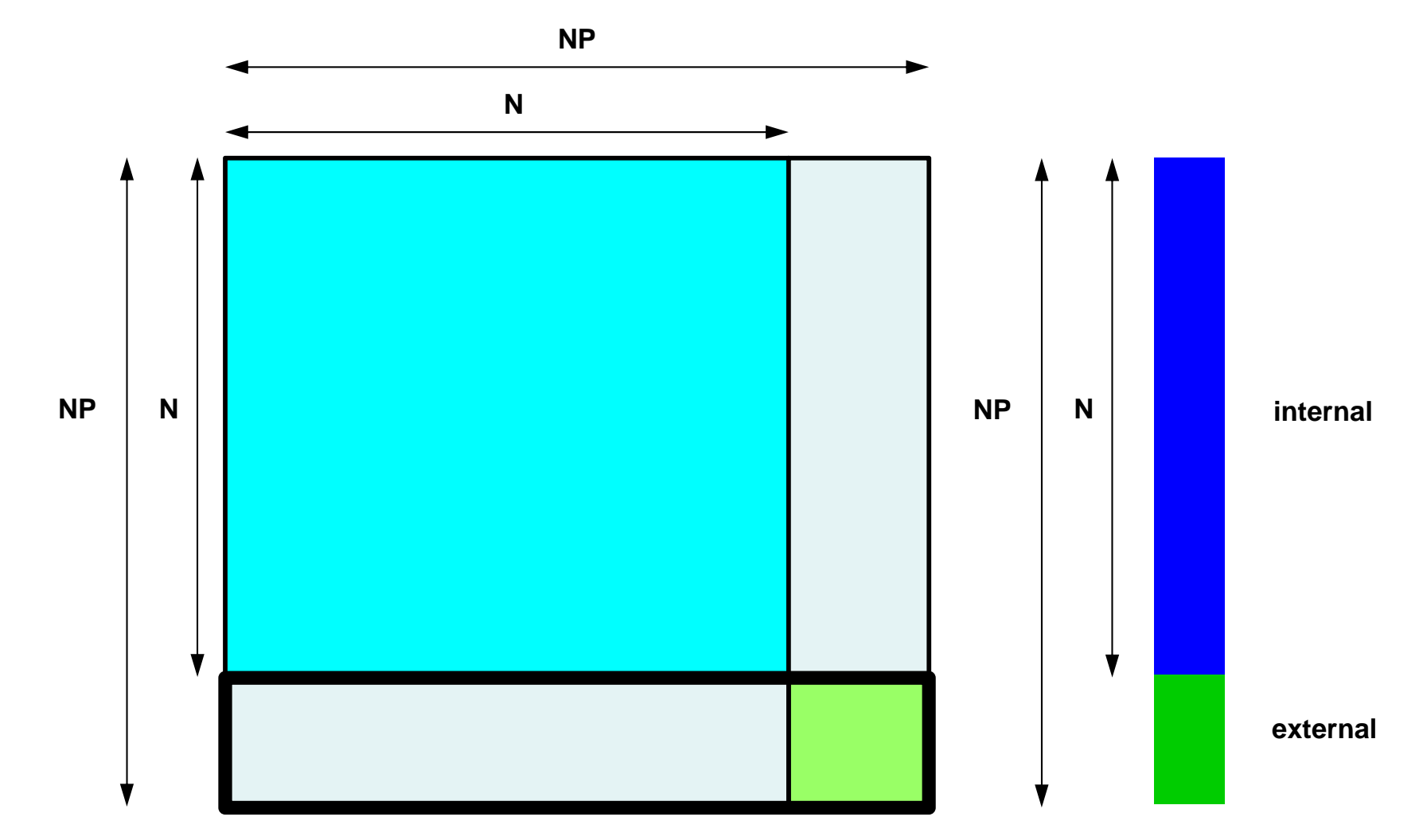

## $J \Box J \bar J \Delta$ :1d.c(9/11) 境界条件:1CPUのときとほとんど同じ

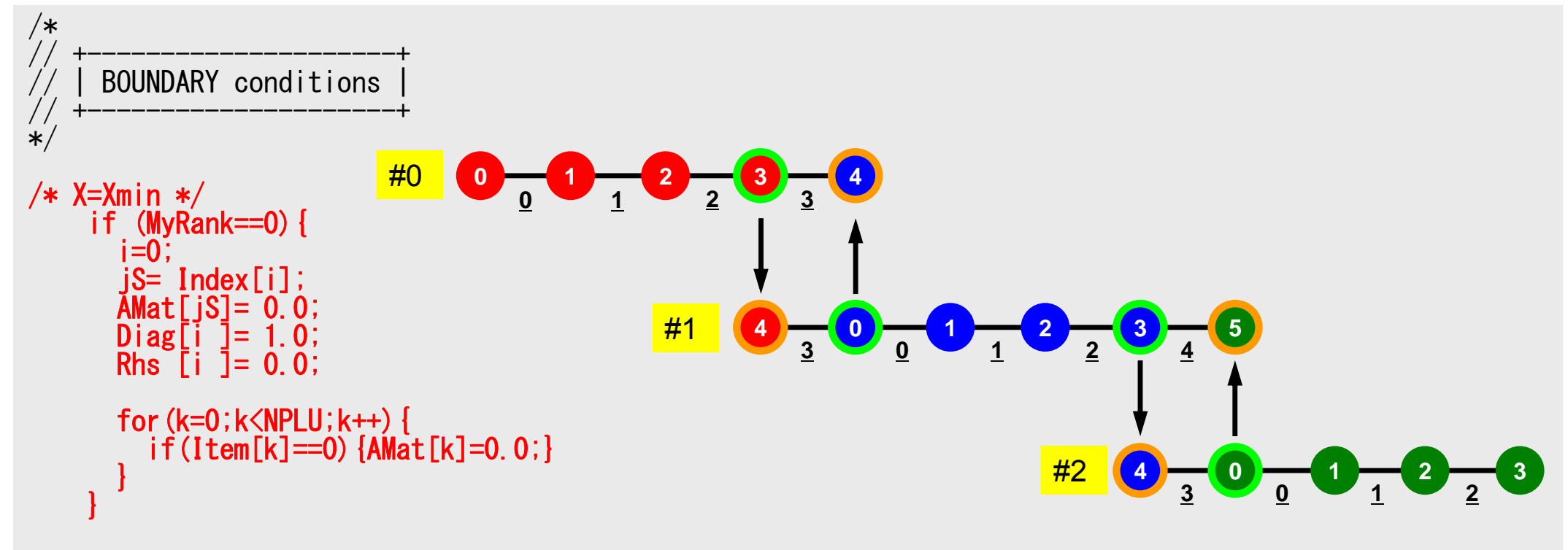

/\*

## <sup>68</sup><br>プログラム:1d.c(10/11) 共役勾配法

```
| CG iterations |
  //=== */
     R = calloc(NP, sizeof(double));
     Z = calloc(NP, sizeof(double));
     P = calloc(NP, sizeof(double));
     Q = calloc(NP, sizeof(double));DD = calloc(NP, sizeof(double));for (i=0; i\le N; i++) {
       DD[i] = 1.0 / Diag[i];/*<br>
//-- {r0}= {b} - [A]{xini} |<br>
*/<br>
for (neib=0;neib<NeibPETot;neib++) {
       for(k=export_index[neib];k<export_index[neib+1];k++){
          kk= export_item[k];
          SendBuf[k] = U[kk];
        } }
```

```
Compute r^{(0)} = b - [A]x^{(0)}<u>for</u> i= 1, 2, ...
         solve [M]z^{(i-1)} = r^{(i-1)}\rho_{\text{i-1}}= r^{(\text{i-1})} z^{(\text{i-1})}if i=1
            p^{(1)}=Z^{(0)}else
              \beta_{i-1}= \rho_{i-1}/\rho_{i-2}\mathtt{p}^{(\mathtt{i})}= z^{(\mathtt{i-1})} + \mathtt{\beta_{i-1}} \mathtt{p}^{(\mathtt{i-1})}endif
        q^{(i)} = [A] p^{(i)}\alpha_{i} = \rho_{i-1}/p^{(i)}q^{(i)}x^{(i)} = x^{(i-1)} + \alpha_{i}p^{(i)}r^{(i)} = r^{(i-1)} - \alpha_{i} q^{(i)}check convergence |r|
end
```
## 共役勾配法

- •行列ベクトル積
- •内積
- •前処理:1CPUのときと同じ
- •DAXPY:1CPUのときと同じ

## 前処理,**DAXPY**

$$
\begin{array}{c}\n\left(\frac{1}{2} + \frac{1}{2}\right) = \text{[Min } \left\{r\right\} \\
\left(\frac{1}{2} - \frac{1}{2}\right) = \text{[Min } \left\{r\right\} \\
\text{for } (i = 0; i < N; i++) {\text{[matrix]}} \\
\text{[matrix] = DD[i] * R[i];}\n\end{array}
$$

$$
\begin{array}{rcl}\n\left(\begin{array}{cc}\n\ast \\
\text{ } & \text{if } \\
\text{ } & \text{if } \\
\text{ } & \text{if } \\
\text{ } & \text{if } \\
\text{ } & \text{if } \\
\text{ } & \text{if } \\
\text{ } & \text{if } \\
\text{ } & \text{if } \\
\text{ } & \text{if } \\
\text{ } & \text{if } \\
\text{ } & \text{if } \\
\text{ } & \text{if } \\
\text{ } & \text{if } \\
\text{ } & \text{if } \\
\text{ } & \text{if } \\
\text{ } & \text{if } \\
\text{ } & \text{if } \\
\text{ } & \text{if } \\
\text{ } & \text{if } \\
\text{ } & \text{if } \\
\text{ } & \text{if } \\
\text{ } & \text{if } \\
\text{ } & \text{if } \\
\text{ } & \text{if } \\
\text{ } & \text{if } \\
\text{ } & \text{if } \\
\text{ } & \text{if } \\
\text{ } & \text{if } \\
\text{ } & \text{if } \\
\text{ } & \text{if } \\
\text{ } & \text{if } \\
\text{ } & \text{if } \\
\text{ } & \text{if } \\
\text{ } & \text{if } \\
\text{ } & \text{if } \\
\text{ } & \text{if } \\
\text{ } & \text{if } \\
\text{ } & \text{if } \\
\text{ } & \text{if } \\
\text{ } & \text{if } \\
\text{ } & \text{if } \\
\text{ } & \text{if } \\
\text{ } & \text{if } \\
\text{ } & \text{if } \\
\text{ } & \text{if } \\
\text{ } & \text{if } \\
\text{ } & \text{if } \\
\text{ } & \text{if } \\
\text{ } & \text{if } \\
\text{ } & \text{if } \\
\text{ } & \text{if } \\
\text{ } & \text{if } \\
\text{ } & \text{if } \\
\text{ } & \text{if } \\
\text{ } & \text{if } \\
\text{ } & \text{if } \\
\text{ } & \text{if } \\
\text{ } & \text{if } \\
\text{ } & \text{if } \\
\text{ } & \text{if } \\
\text{ } & \text{if } \\
\text{ } & \text{if } \\
\text{ } & \text{if } \\
\text{ } & \text{if } \\
\text{ } & \text{if } \\
\text{ } & \text{if } \\
\text{ } & \text{if } \\
\
$$

### f and the contract of the contract of the contract of the contract of the contract of the contract of the contract of the contract of the contract of the contract of the contract of the contract of the contract of the cont 行列ベクトル積(**1/2** ) 通信テーブル使用,{p}の最新値を計算前に取得

```
/*
//-- {q}= [A]{p}<br>*/<br>for(neib=0;neib<NeibPETot;neib++){
        for(k=export_index[neib];k<export_index[neib+1];k++){
          kk = export item[k];
          SendBuf[k] = P[kk];
        } }
       for(neib=0;neib<NeibPETot;neib++){
                is = export index[neib];len_s= export_index[neib+1] - export_index[neib];
                MPI_Isend(&SendBuf[is], len_s, MPI_DOUBLE, NeibPE[neib],
                                 0. MPI COMM WORLD, &RequestSend[neib]);
        for(neib=0;neib<NeibPETot;neib++){
                ir = import index[neib];len r= import intoer[neib+1] - import index[neib];MPI_Irecv(&RecvBuf[ir], len_r, MPI_DOUBLE, NeibPE[neib],
                                 0. MPI COMM WORLD, &RequestRecy[neib]);
```
#### MPI Waitall(NeibPETot, RequestRecv, StatRecv);

}

```
for(neib=0;neib<NeibPETot;neib++){
  for(k=import_index[neib];k<import_index[neib+1];k++){
    kk= import_item[k];
    P[kk]=RecvBuf[k];
  }
```
行列ベクトル積(**2/2**)  ${q} = [A]{p}$ 

MPI\_Waitall(NeibPETot, RequestSend, StatSend);

```
for(i=0;i<N;i++){
   Q[i] = Diag[i] * P[i];<br>for(j=Index[i];j<Index[i+1];j++){
   Q[i] += AMat[j]*P[Item[j]];<br>}
}
```
内積

#### 各プロセスで計算した値を,MPI\_Allreduceで合計

/\* //-- RHO= {r}{z} \*/ Rho0= 0.0;for(i=0;i<N;i++){ Rho0 += R[i] \* Z[i]; } ierr = MPI\_Allreduce(&Rho0, &Rho, 1, MPI\_DOUBLE, MPI\_SUM, MPI\_COMM\_WORLD);

#### **MPI\_Reduce**

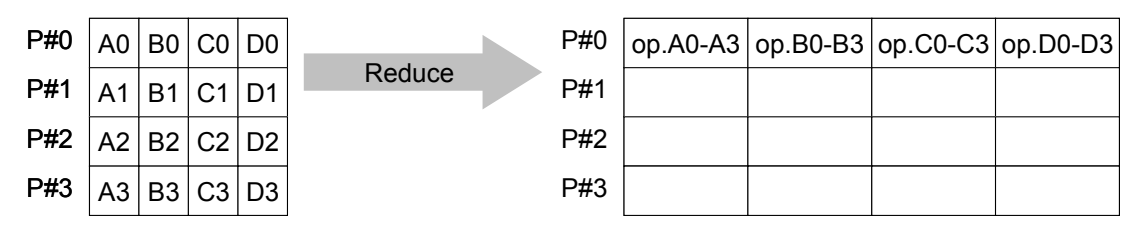

- • 「comm」内の,各プロセスの送信バッファ「sendbuf」について,演算「op」 を実施し,その結果を1つの受信プロセス「root」の受信バッファ「recbuf」 に格納する。
	- 総和,積,最大,最小 他
- **MPI\_Reduce**

**(sendbuf,recvbuf,count,datatype,op,root,comm)**

- sendbuf任意 I <u>送信バッファの先頭アドレス</u>, – **recvbuf**任意 0
	- –
	- <u>datat</u>ype 整数 I
	- –整数 I 計算の種類
- **受信バッファの先頭アドレス.** タイプは「datatype」により決定 **count** 整数 <sup>I</sup> メッセージのサイズ **メッセージのデータタイプ**

MPI\_MAX, MPI\_MIN, MPI\_SUM, MPI\_PROD, MPI\_LAND, MPI\_BAND etc ユーザーによる定義も可能: MPI\_OP\_CREATE

 **root** 整数 <sup>I</sup> 受信元プロセスのID(ランク) **comm** 整数 <sup>I</sup> コミュニケータを指定する

送信バッファと受信バッファ

- • MPIでは「送信バッファ」,「受信バッファ」という変数がしば しば登場する。
- • 送信バッファと受信バッファは必ずしも異なった名称の配 列である必要はないが,必ずアドレスが異なっていなけれ ばならない。

### **MPI\_Reduce**の例(**1/2**) **C**

**MPI\_Reduce (sendbuf,recvbuf,count,datatype,op,root,comm)**

**double X0, X1;**

**MPI\_Reduce (&X0, &X1, 1, MPI\_DOUBLE, MPI\_MAX, 0, <comm>);**

**double X0[4], XMAX[4];**

**MPI\_Reduce (X0, XMAX, 4, MPI\_DOUBLE, MPI\_MAX, 0, <comm>);**

各プロセスにおける,**X0[i]**の最大値が**0**番プロセスの**XMAX[i]**に入る(**i=0~3**)

### **MPI\_Reduce**の例(**2/2**) **C**

**MPI\_Reduce (sendbuf,recvbuf,count,datatype,op,root,comm)**

**double X0, XSUM;**

**MPI\_Reduce (&X0, &XSUM, 1, MPI\_DOUBLE, MPI\_SUM, 0, <comm>)**

各プロセスにおける,X0の総和が0番PEのXSUMに入る。

```
double X0[4];
MPI_Reduce
(&X0[0], &X0[2], 2, MPI_DOUBLE_PRECISION, MPI_SUM, 0, <comm>)
   各プロセスにおける,
```
- ・X0[0]の総和が0番プロセスのX0[2]に入る。
- ・X0[1]の総和が0番プロセスのX0[3]に入る。

S2-ref

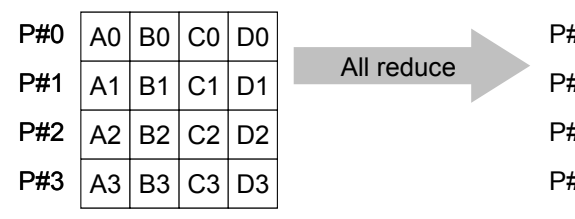

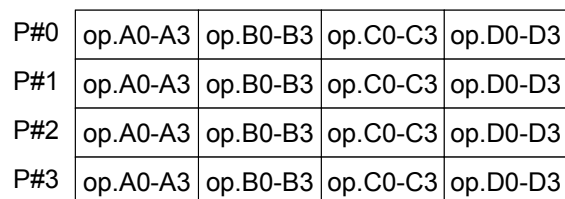

- •MPI\_Reduce + MPI\_Bcast
- •総和,最大値等を計算して,全プロセスに配信
- •**MPI\_Allreduce**

**(sendbuf,recvbuf,count,datatype,op, comm)**

- sendbuf 任意 I 送信バッファの先頭アドレス,
- recvbuf 任意 o 受信バッファの先頭アドレス, タイプは「datatype」により決定
- **count** 整数 <sup>I</sup> メッセージのサイズ
- datatype 整数 I メッセージのデータタイプ
- $-$  op 整数 I 計算の種類
- **comm** 整数 <sup>I</sup> コミュニケータを指定する

## CG法(1/5 )

```
\frac{1}{2}//-- {r0}= {b} - [A]{xini} |<br>*/ for(neib=0;neib<NeibPETot;neib++){
      for(k=export_index[neib];k<export_index[neib+1];k++){
        kk = export item[k];
        SendBuf[k] = PHI[kk];} }
    for(neib=0;neib<NeibPETot;neib++){
       is = exportindex[neib];len_s= export_index[neib+1] - export_index[neib];
      MPI_Isend(&SendBuf[is], len_s, MPI_DOUBLE, NeibPE[neib],
                 0. MPI COMM WORLD, &RequestSend[neib]);
    for(neib=0;neib<NeibPETot;neib++){
       ir = import index[neib];len r= import index[neib+1] - import index[neib];
      MPI<sup>T</sup>Irecv(&RecvBuf[ir], len_r, MPI_DOUBLE, NeibPE[neib]
                 0, MPI COMM WORLD, &RequestRecv[neib]);
    MPI Waitall(NeibPETot, RequestRecv, StatRecv);
    for(neib=0;neib<NeibPETot;neib++){
      for(k=import_index[neib];k<import_index[neib+1];k++){
        kk= import item[k];
        PHI[kk]=RecvBuf[k]; } }
    MPI_Waitall(NeibPETot, RequestSend, StatSend);
```
Compute  $r^{(0)} = b - [A]x^{(0)}$ **for i= 1, 2, …** solve  $[M]z^{(i-1)} = r^{(i-1)}$  $\rho_{\text{i-1}}$ = r $^{(\text{i-1})}$  z $^{(\text{i-1})}$ if i=1 $p^{(1)} = Z^{(0)}$ else  $\beta_{i-1} = \rho_{i-1}/\rho_{i-2}$  $p^{(i)} = z^{(i-1)} + \beta_{i-1} p^{(i-1)}$ endif $q^{(i)} = [A] p^{(i)}$  $\alpha_{\rm i}$  =  $\rho_{\rm i-1}/\rm p^{(\rm i)} q^{(\rm i)}$  $x^{(i)} = x^{(i-1)} + \alpha_{i}p^{(i)}$  $r^{(i)} = r^{(i-1)} - \alpha_q^{\top} q^{(i)}$ check convergence |r| **end**

CG法(2/5 )

```
for (i=0; i\le N; i++)R[i] = Diag[i]*PHI[i];<br>for(j=Index[i];j<Index[i+1];j++){
       R[i] += AMat[j]*PHI[Item[j]];<br>}
    }
    BNorm20 = 0.0:
    for (i=0; i \le N; i++) {
      BNorm20 += Rhs[i] * Rhs[i];
      R[i] = Rhs[i] - R[i];}
    ierr = MPI_Allreduce(&BNorm20, &BNorm2, 1, MPI_DOUBLE,
                             MPI_SUM, MPI_COMM_WORLD);
 for(iter=1;iter<=IterMax;iter++){
/*<br>//-- {z}= [Minv]{r}
*/ for (i=0; i \le N; i++) {
     Z[i] = DD[i] * R[i];}
/*//-- RHO= {r}{z} */
    Rho0= 0.0;for (i=0; i \le N; i++) {
      Rho0 \leftarrow R[i] \times Z[i];}
    ierr = MPI_Allreduce(&Rho0, &Rho, 1, MPI_DOUBLE,
                             MPI_SUM, MPI_COMM_WORLD);
```
**Compute**  $r^{(0)} = b - [A]x^{(0)}$ **for i= 1, 2, … solve**  $[M]z^{(i-1)} = r^{(i-1)}$  $\rho_{i-1}$ =  $\mathbf{r}^{(i-1)}$   $\mathbf{z}^{(i-1)}$ if i=1 $p^{(1)}=Z^{(0)}$ else  $\beta_{i-1} = \rho_{i-1}/\rho_{i-2}$  $p^{(i)} = z^{(i-1)} + \beta_{i-1} p^{(i-1)}$ endif $q^{(i)} = [A] p^{(i)}$  $\alpha_{\rm i}$  =  $\rho_{\rm i-1}/\rm p^{(\rm i)} q^{(\rm i)}$  $x^{(i)} = x^{(i-1)} + \alpha_{i}p^{(i)}$  $r^{(\texttt{i})}$ =  $r^{(\texttt{i}-1)}$  -  $\alpha_{\texttt{i}} \mathrm{q}^{(\texttt{i})}$ check convergence |r| **end**

#### CG法(3/5 )

```
{p} = {z} if ITER=1<br>BETA= RHO / RHO1 otherwise
*/ if(iter == 1)for (i=0; i \le N; i+1) {
         P[i] = Z[i];
       } }else{ Beta = Rho / Rho1;<br>for(i=0;i<N;i++){
          P[i] = Z[i] + Beta*P[i]; } }
\frac{4}{7} \frac{1}{9} = [A] {p}
    for(neib=0;neib<NeibPETot;neib++){
       for(k=export_index[neib];k<export_index[neib+1];k++){
         kk= export_item[k];
         SendBuf[k]= P[k]:
       } }
    for(neib=0;neib<NeibPETot;neib++){
       is = export_index[neib];
       len_s = export_index[neib+1] - export_index[neib];MPI_Isend(&SendBuf[is], len_s, MPI_DOUBLE, NeibPE[neib],
                   0. MPI COMM WORLD, &RequestSend[neib]);
```

```
Compute r^{(0)} = b - [A]x^{(0)}for i= 1, 2, …
         solve [M]z^{(i-1)} = r^{(i-1)}\rho_{\text{i-1}}= r^{(\text{i-1})} z^{(\text{i-1})}if i=1
             p^{(1)} = z^{(0)}else
              \beta_{i-1} = \frac{\rho_{i-1}}{\rho_{i-2}}p^{(i)} = z^{(i-1)} + \beta_{i-1} p^{(i-1)}endif
         q^{(i)} = [A]p^{(i)}\alpha_{\rm i} = \rho_{\rm i-1}/\rm p^{(\rm i)} q^{(\rm i)}x^{(i)} = x^{(i-1)} + \alpha_{i}p^{(i)}r^{(\texttt{i})}= r^{(\texttt{i}-1)} - \alpha_{\texttt{i}} \mathrm{q}^{(\texttt{i})}check convergence |r|
end
```

```
for(neib=0;neib<NeibPETot;neib++){
  ir = import index[neib];len r= import intoer[neib+1] - import index[neib];MPI_Irecv(&RecvBuf[ir], len_r, MPI_DOUBLE, NeibPE[neib],
              0. MPI COMM WORLD, &RequestRecv[neib]);
MPI_Waitall(NeibPETot, RequestRecv, StatRecv);
for(neib=0;neib<NeibPETot;neib++){
  for(k=import_index[neib];k<import_index[neib+1];k++){
     kk= import_item[k];
    P[kk]=RecvBuf[k]; } }
MPI Waitall(NeibPETot, RequestSend, StatSend);
for (i=0; i \le N; i++)Q[i] = Diag[i] * P[i];<br>for(j=Index[i];j<Index[i+1];j++){
  Q[i] += AMat[j]*P[Item[j]];<br>}
} ALPHA= RHO / {p} {q}
C10 = 0.0for (i=0; i\le N; i++) {
  C10 \leftarrow P[i] \times Q[i];
}
ierr = MPI_Allreduce(&C10, &C1, 1, MPI_DOUBLE, MPI_SUM, MPI_COMM_WORLD);
Alpha = Rho / CI;
                                                                      Compute r^{(0)} = b - [A]x^{(0)}for i= 1, 2, …
                                                                             solve [M]z^{(i-1)} = r^{(i-1)}\rho_{\text{i-1}}= r^{(\text{i-1})} z^{(\text{i-1})}if i=1p^{(1)} = Z^{(0)}else
                                                                                 \beta_{i-1} = \rho_{i-1}/\rho_{i-2}p^{(i)} = z^{(i-1)} + \beta_{i-1} p^{(i-1)}endif
                                                                             q^{(i)} = [A]p^{(i)}\alpha_i = \rho_{i-1}/p^{(i)}q^{(i)}x^{(i)} = x^{(i-1)} + \alpha_{i}p^{(i)}r^{(\texttt{i})}= r^{(\texttt{i}-1)} - \alpha_{\texttt{i}} \mathrm{q}^{(\texttt{i})}check convergence |r|
                                                                     end
```

```
/*<br>
// \begin{array}{cc} \{x\} = & \{x\} + \text{ALPHA*} \{p\} \\ \text{/} / & \{r\} = & \{r\} - \text{ALPHA*} \{q\} \\ \text{*} / & \end{array}for (i=0; i\le N; i++) {
        PHI[i] += Alpha * P[i];
        R[i] -= Alpha * Q[i];
     DNorm20 = 0.0;
      for (i=0; i\langle N; i++) {
        DNorm20 += R[i] * R[i];
      }
      ierr = MPI_Allreduce(&DNorm20, &DNorm2, 1, MPI_DOUBLE,
                                   MPI_SUM, MPI_COMM_WORLD);
     Resid = sart(DNorm2/BNorm2);
      if (MyRank==0)
        printf("%8d%s%16.6e\miter, " iters, RESID=", Resid);
      if(Resid \le Eps) {
         ierr = 0:
        break;}
     Rho1 = Rho:
      }
```
Compute  $r^{(0)} = b-[A]x^{(0)}$ **for i= 1, 2, …** solve  $[M]z^{(i-1)} = r^{(i-1)}$  $\rho_{\text{i-1}}$ = r $^{(\text{i-1})}$  z $^{(\text{i-1})}$ if i=1 $p^{(1)}=Z^{(0)}$ else  $\beta_{i-1} = \rho_{i-1}/\rho_{i-2}$  $\mathrm{p^{(i)}}$ = z<sup>(i-1)</sup> +  $\beta_{i-1}$   $\mathrm{p^{(i-1)}}$ endif $q^{(i)} = [A]p^{(i)}$  $\alpha_{\rm i}$  =  $\rho_{\rm i-1}/\rm p^{(\rm i)} q^{(\rm i)}$  $x^{(i)} = x^{(i-1)} + \alpha_i p^{(i)}$  $\mathbf{r^{(i)}}$ =  $\mathbf{r^{(i-1)}}$  -  $\alpha_i \mathbf{q^{(i)}}$ **check convergence |r| end**

#### <sup>6</sup> プログラム:1d.c(11/11) 結果書き出し:各プロセスごとに実施

```
\frac{1}{2}\gamma / - 0UTPUT
\star/printf("\{n%s\{n", "### TEMPERATURE");<br>for(i=0;i<N;i++){
        printf("%3d%8d%16.6E¥n", MyRank, i+1, PHI[i]); }
     ierr = MPI Finalize();
     return ierr;}
```
- $\bullet$ 問題の概要,実行方法
- $\bullet$ 局所分散データの考え方
- $\bullet$ プログラムの説明
- $\bullet$ 計算例

#### 計算結果(**1**次元):**CG**法部分 N=106の場合は100回反復に要する時間

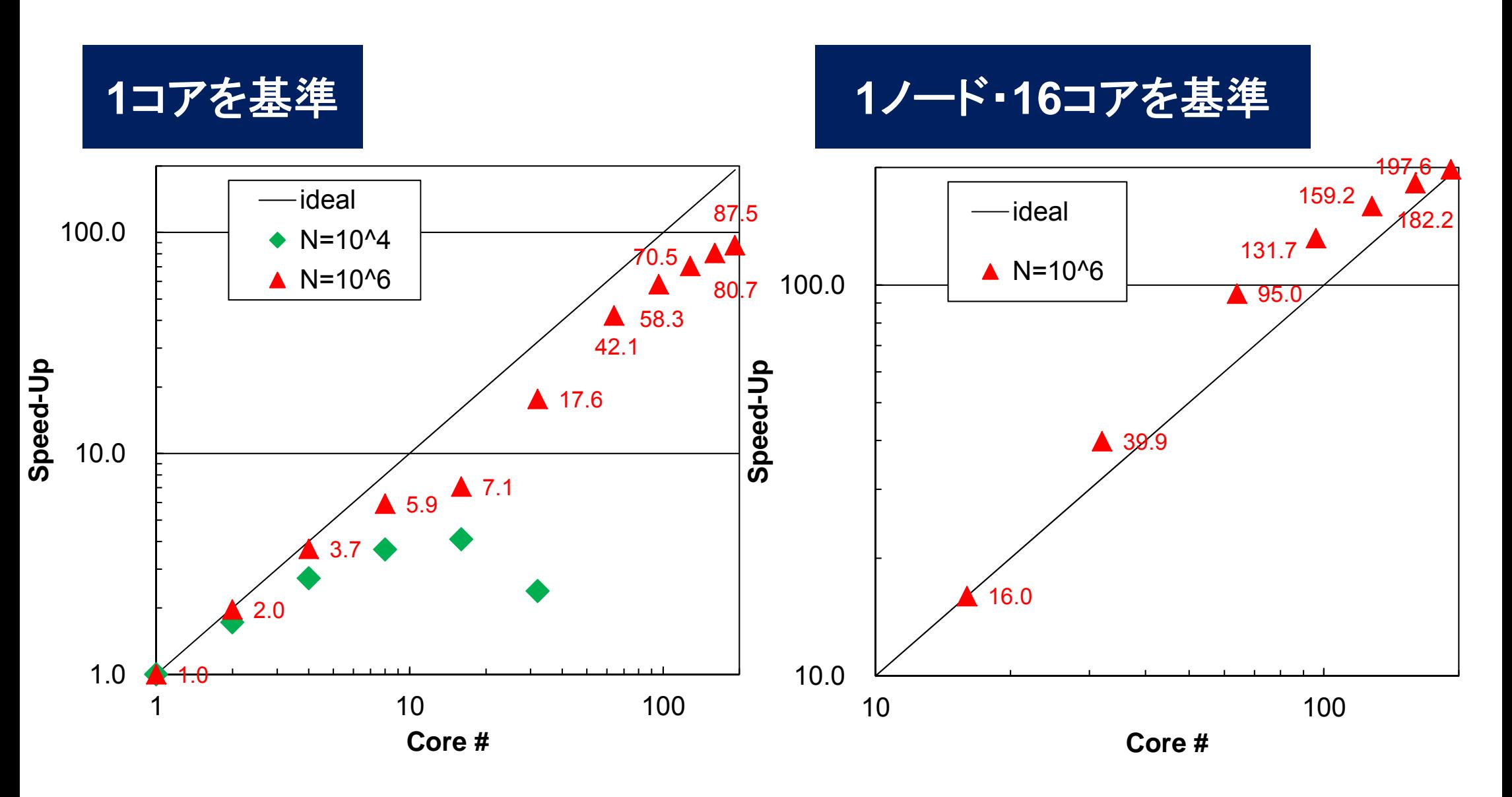

#### 理想値からのずれ

- • MPI通信そのものに要する時間
	- データを送付している時間
	- – ノード間においては通信バンド幅によって決まる
		- Gigabit Ethernetでは 1Gbit/sec.(理想値)
	- 通信時間は送受信バッファのサイズに比例
- • MPIの立ち上がり時間
	- latency
	- 送受信バッファのサイズによらない
		- 呼び出し回数依存,プロセス数が増加すると増加する傾向
	- ― 通常,数~数十μsecのオーダー
- • MPIの同期のための時間
	- プロセス数が増加すると増加する傾向

#### 理想値からのずれ(続き)

• 計算時間が小さい場合(S1-3では Nが小さい場合)はこ れらの効果を無視できない。

特に,送信メッセージ数が小さい場合は,「Latency」が効く。

### 1コア~16コアであまり性能が 出ていない件

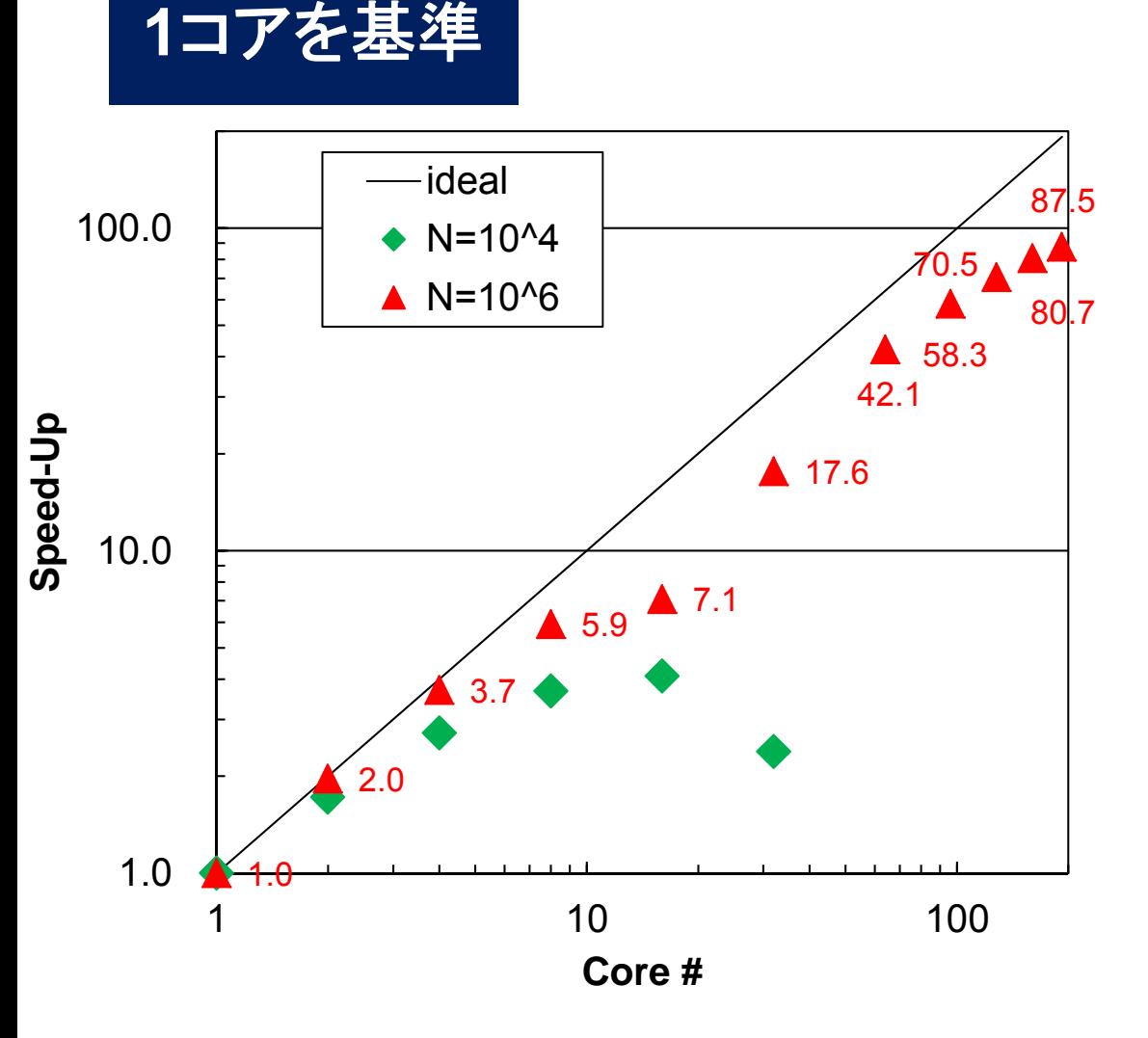

- • 16コアで1コアの7.1倍程度の 性能にしかなっていないのは, メモリ競合のため。
	- STREAMのケース
	- 通信が原因ではない

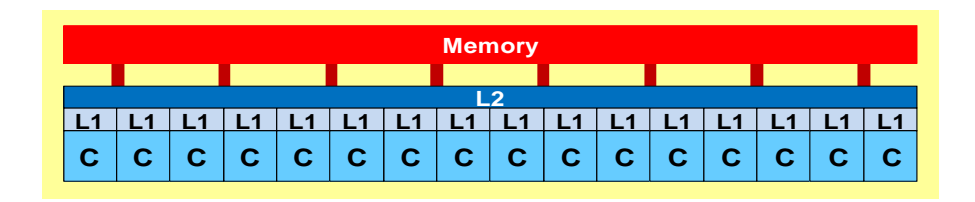

#### 台形積分ではあまり影響が無い

- •• ◆:N=10<sup>6</sup>, ●:10<sup>8</sup>, ▲:10<sup>9</sup>, 一:理想値
- •1コアにおける計測結果(sec.)からそれぞれ算出
- • 台形積分:ほとんどメ モリを使わない,メモ リに負担のかからな いアプリケーション
- • 1データ(スカラー)を Allreduceするだけ

$$
\int_0^1 \frac{4}{1+x^2} dx
$$

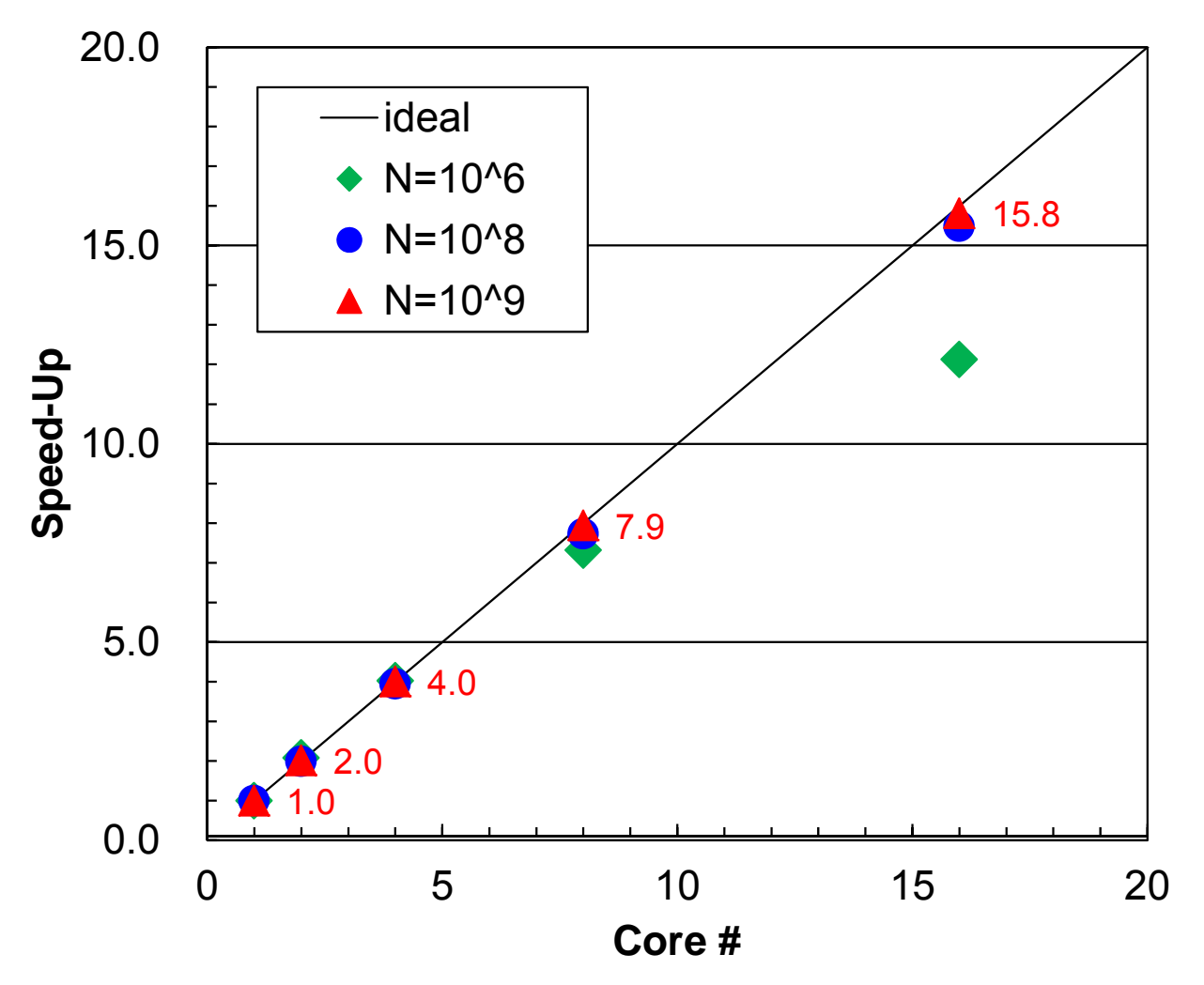

### Strong-Scalingにおける「Super-Linear」

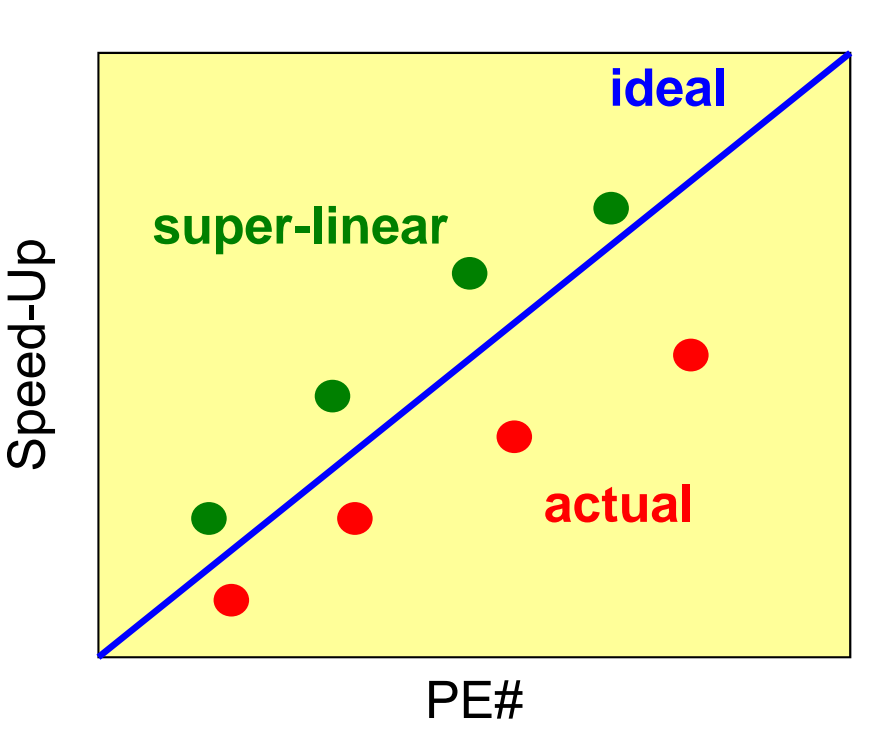

- • 問題規模を固定して,使用PE数を増 加させて行った場合,通常は通信の 影響のために,効率は理想値(m個の PEを使用した場合,理想的にはm倍 の性能になる)よりも低くなるのが普通 である。
- • しかし,スカラープロセッサ(PC等)の 場合,逆に理想値よりも,高い性能が 出る場合がある。このような現象を 「Super-Linear」と呼ぶ。
	- ベクトル計算機では起こらない。

典型的な挙動

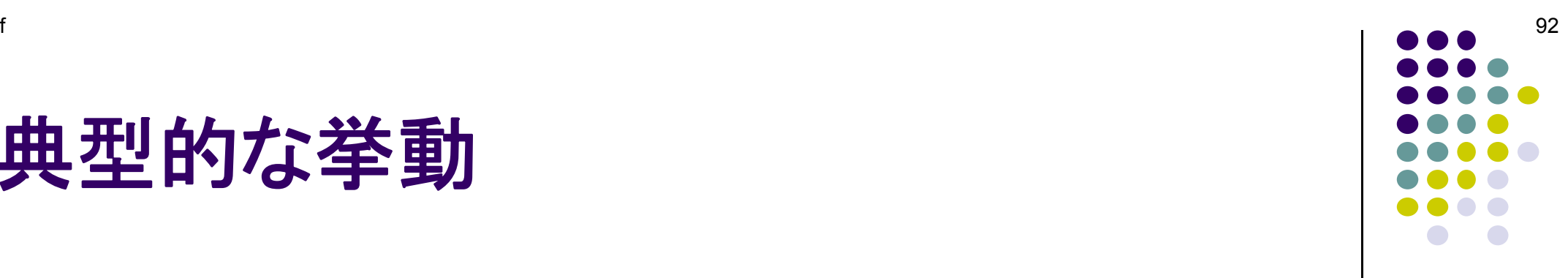

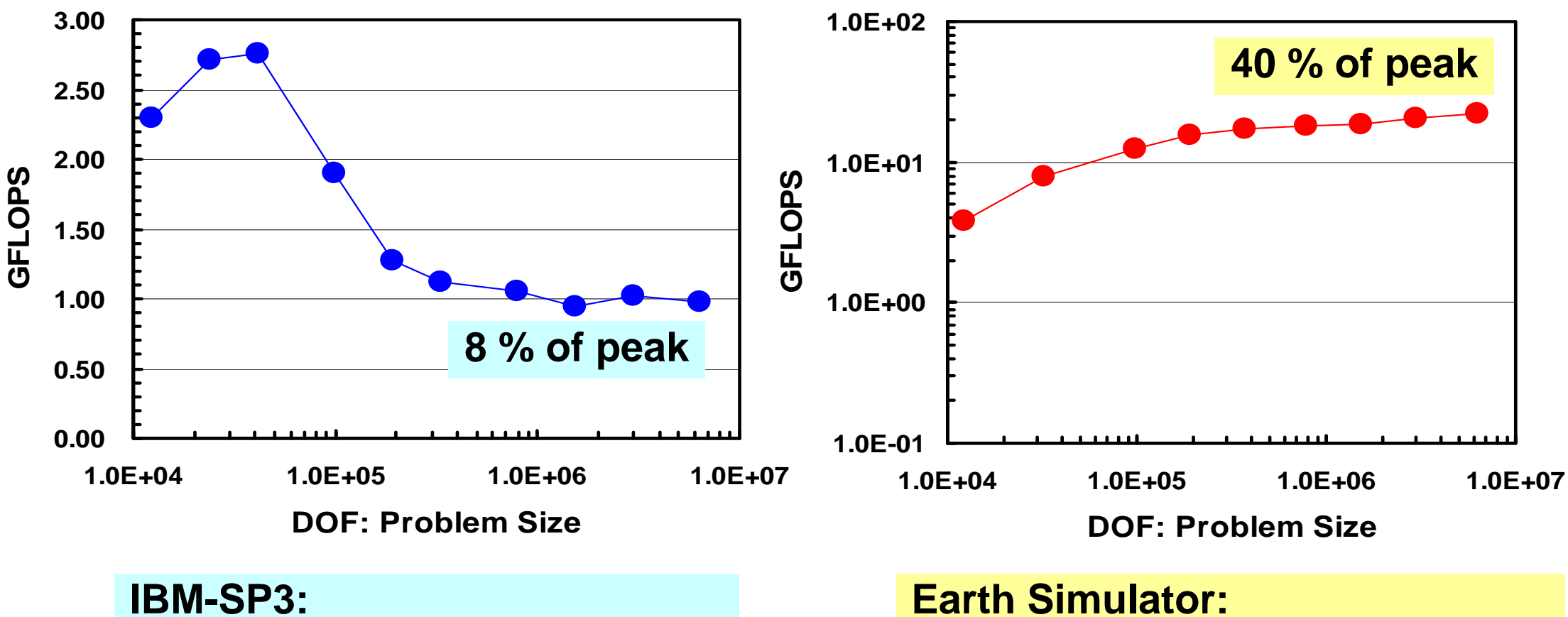

問題サイズが小さい場合はキャッシュの 影響のため性能が良い

**Earth Simulator:** 大規模な問題ほどベクトル長が長くなり, 性能が高い

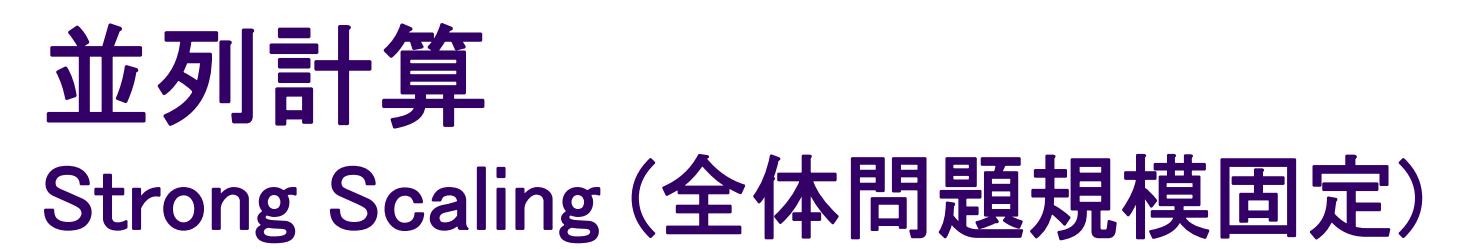

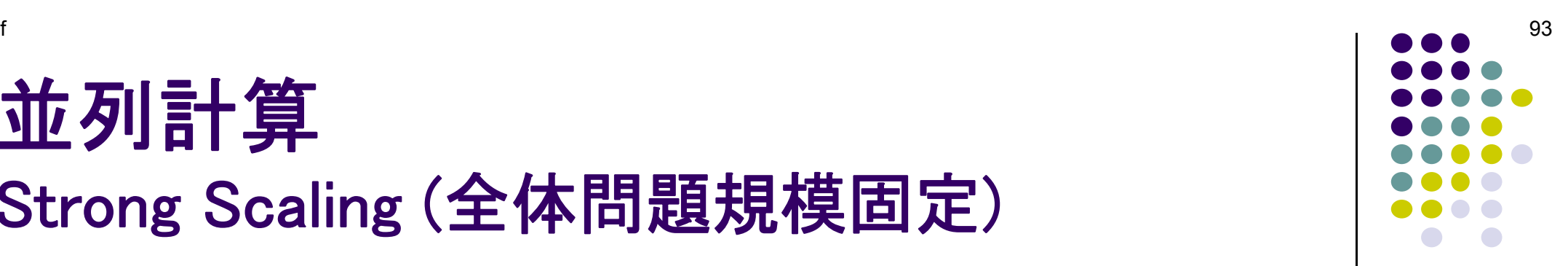

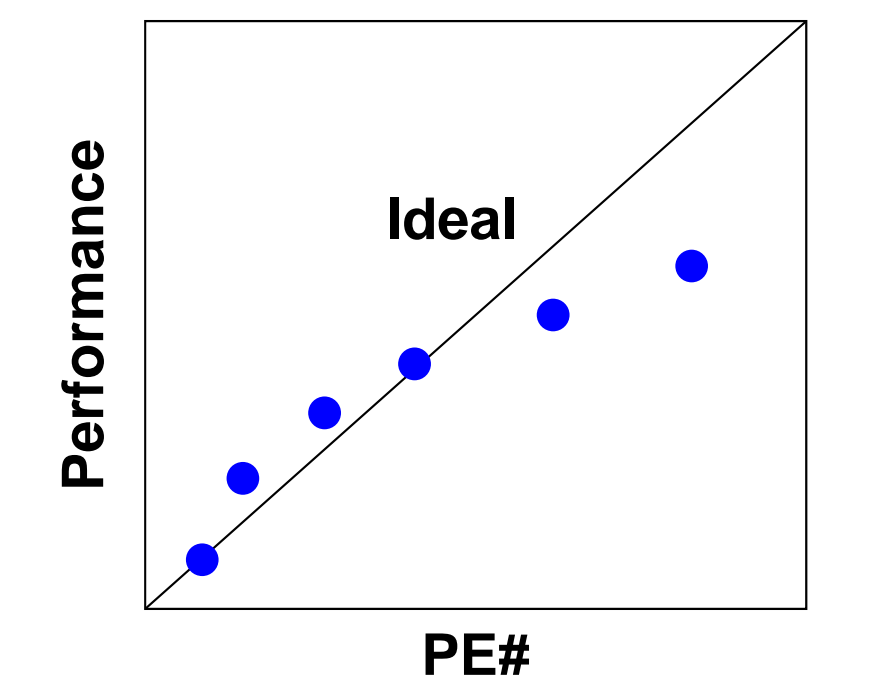

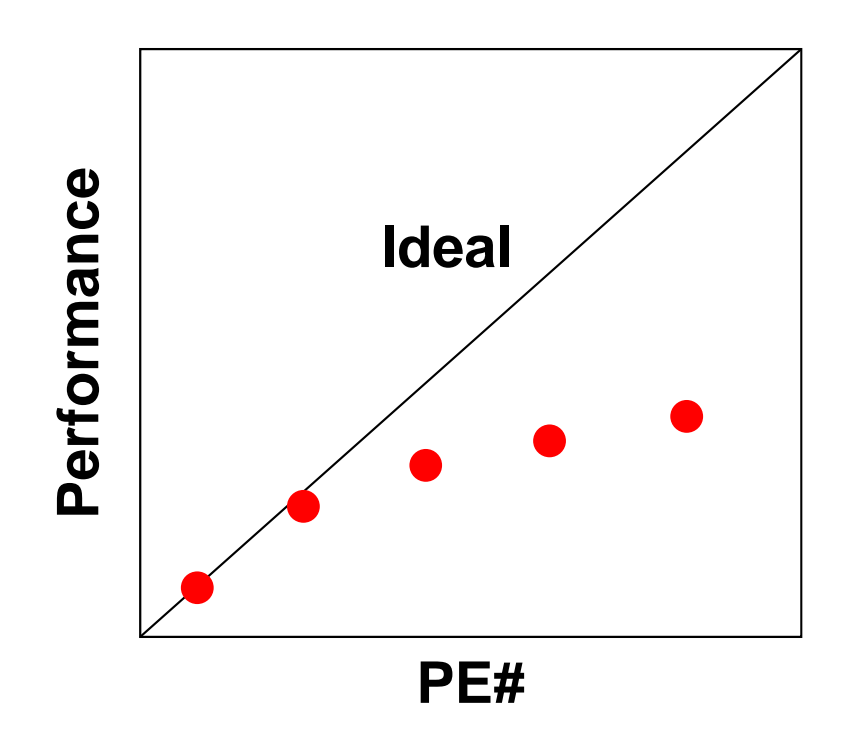

**IBM-SP3:** PE(Processing Element)数が少ない 場合はいわゆるスーパースカラー。 PE数が増加すると通信オーバーヘッド のため性能低下。

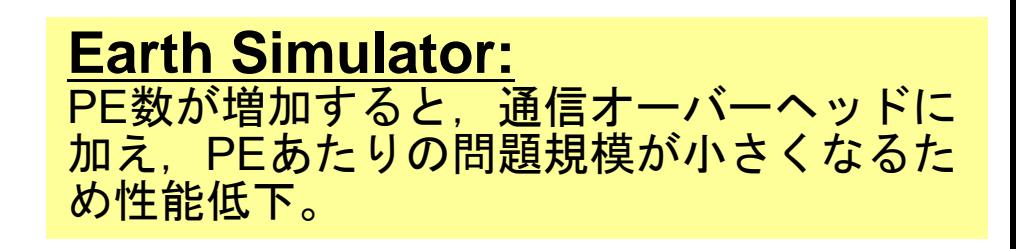

#### Super-Linearの生じる理由

- •キャッシュの影響
- • スカラープロセッサでは,全般 に問題規模が小さいほど性能 が高い。
	- –キャッシュの有効利用

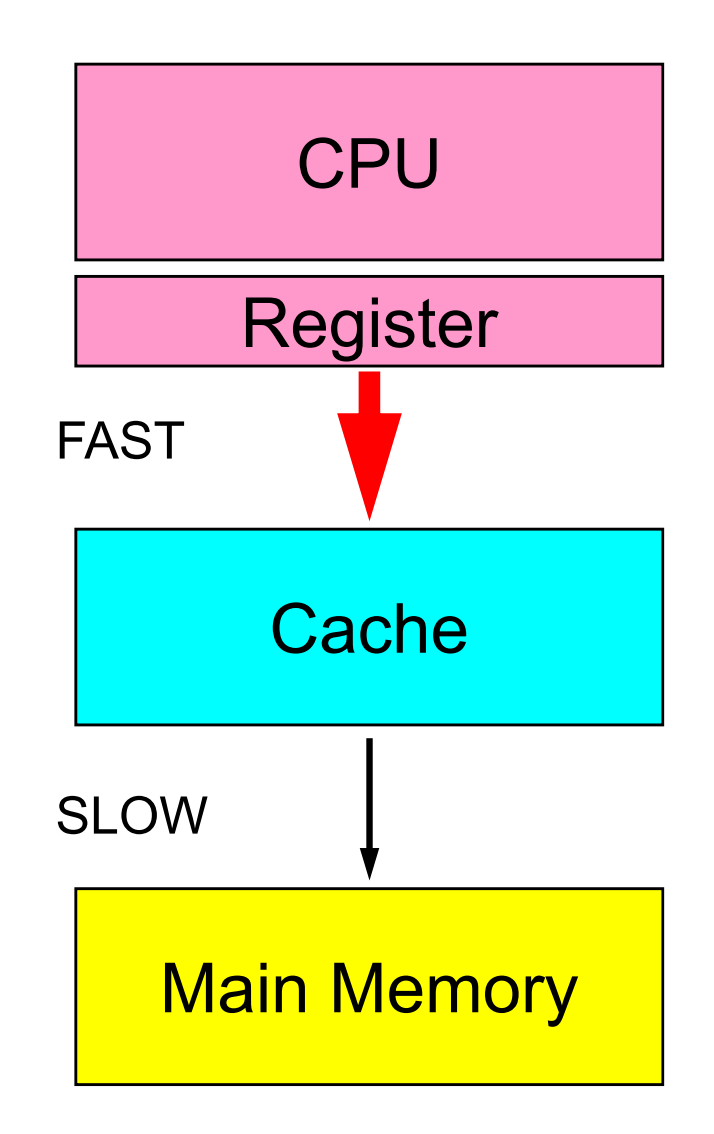

# メモリーコピーも意外に時間かかる(**1/2**)

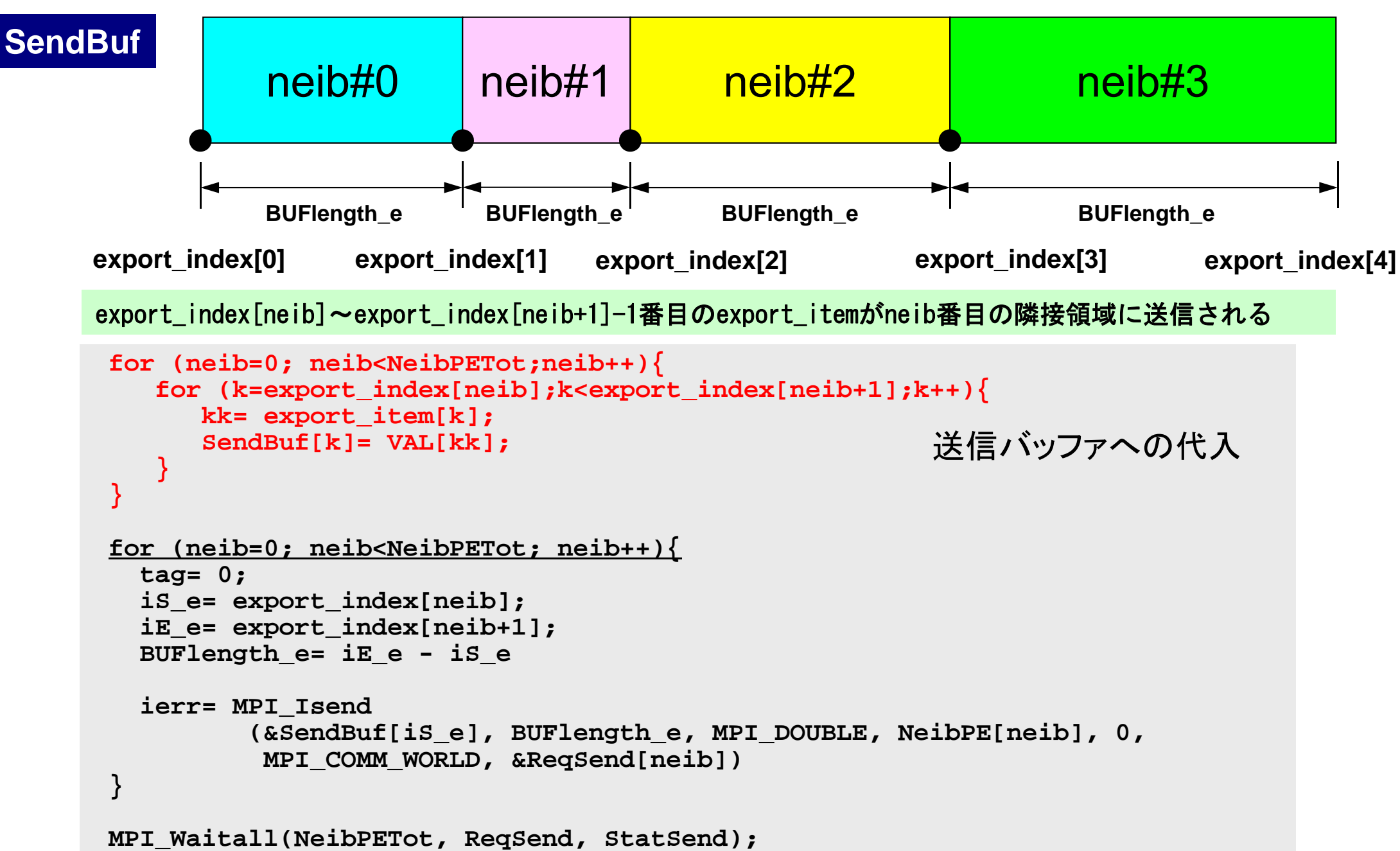

S2-ref

# メモリーコピーも意外に時間かかる(**2/2**)

```
for (neib=0; neib<NeibPETot; neib++){
   tag= 0;
   iS_i= import_index[neib];
   iE_i= import_index[neib+1];
   BUFlength_i= iE_i - iS_i
   ierr= MPI_Irecv 
          (&RecvBuf[iS_i], BUFlength_i, MPI_DOUBLE, NeibPE[neib], 0,
           MPI_COMM_WORLD, &ReqRecv[neib])
}
MPI_Waitall(NeibPETot, ReqRecv, StatRecv);
for (neib=0; neib<NeibPETot;neib++){
    for (k=import_index[neib];k<import_index[neib+1];k++){
      kk= import_item[k];
      VAL[kk]= RecvBuf[k];
    }
}
                                                      受信バッファからの代入
```
import\_index[neib]~import\_index[neib+1]-1番目のimport\_itemがneib番目の隣接領域から受信される

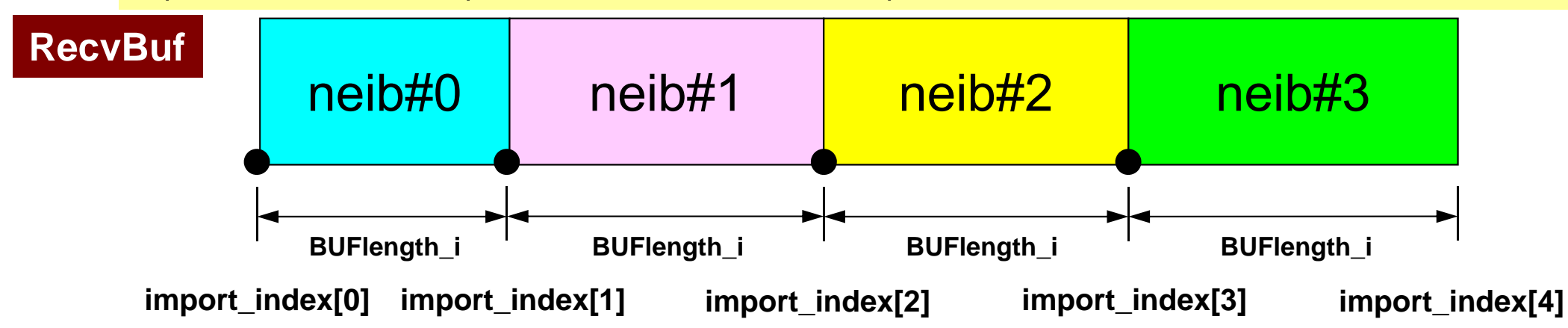

#### 並列有限要素法:まとめ

•「局所分散データ構造の適切な設計」に尽きる

- • 問題点
	- –並列メッシュ生成,並列可視化
	- –悪条件問題における並列前処理手法
	- –大規模I/O

## 並列計算向け局所(分散)データ構造

- • 差分法,有限要素法,有限体積法等係数が疎行列の アプリケーションについては領域間通信はこのような局 所(分散)データによって実施可能
	- SPMD
	- –内点~外点の順に「局所」番号付け
	- –通信テーブル:一般化された通信テーブル
- • 適切なデータ構造が定められれば,処理は簡単。
	- –送信バッファに「境界点」の値を代入
	- –送信,受信
	- –受信バッファの値を「外点」の値として更新